# Elaborazione di Segnali e Immagini (ESI)

AA 2003-2004

Paola Bonetto

email: bonetto@disi.unige.it Stanza: #110 Tel: 010 353 6643

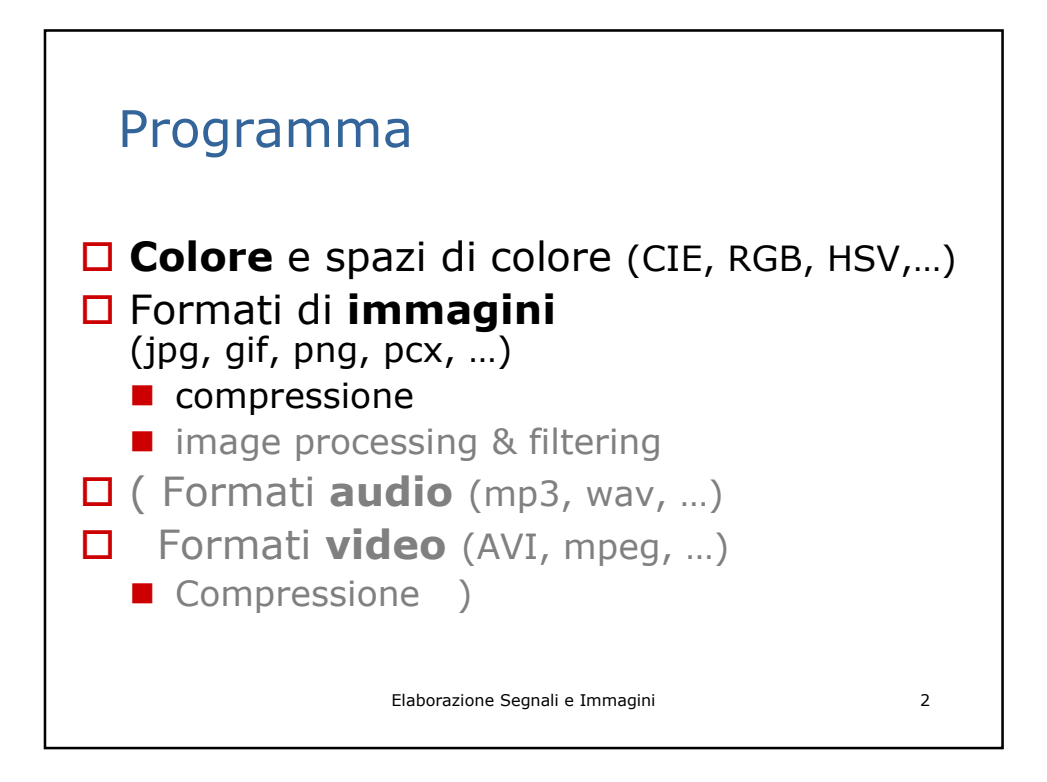

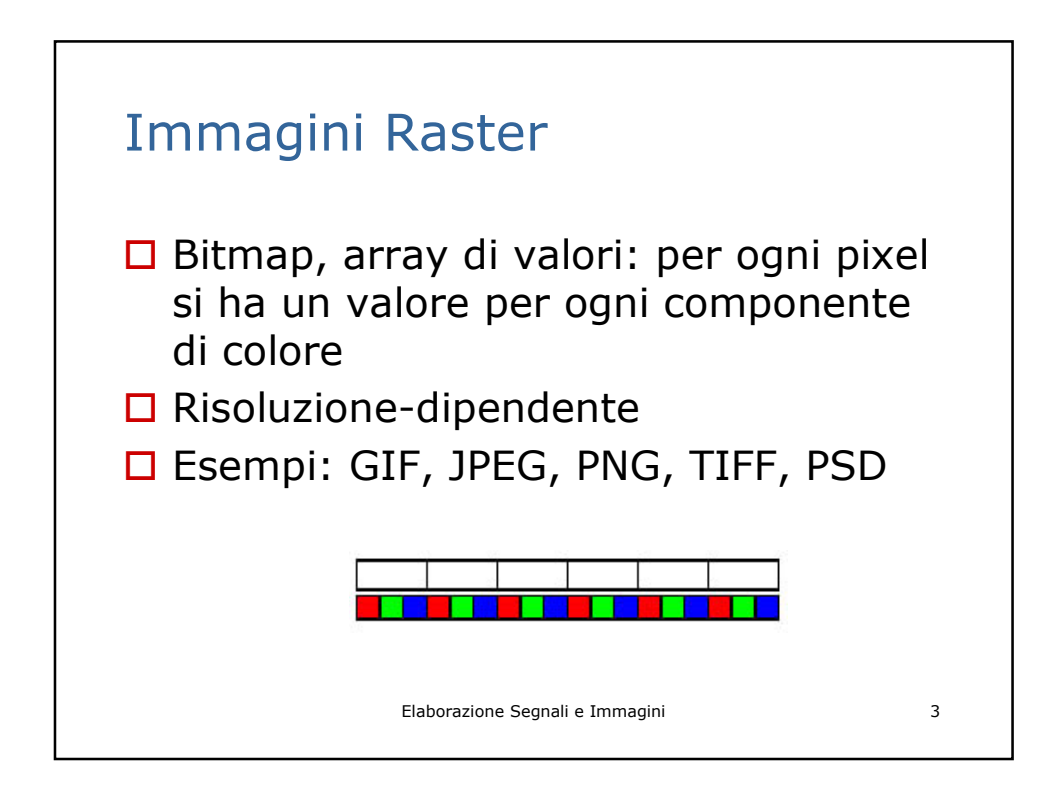

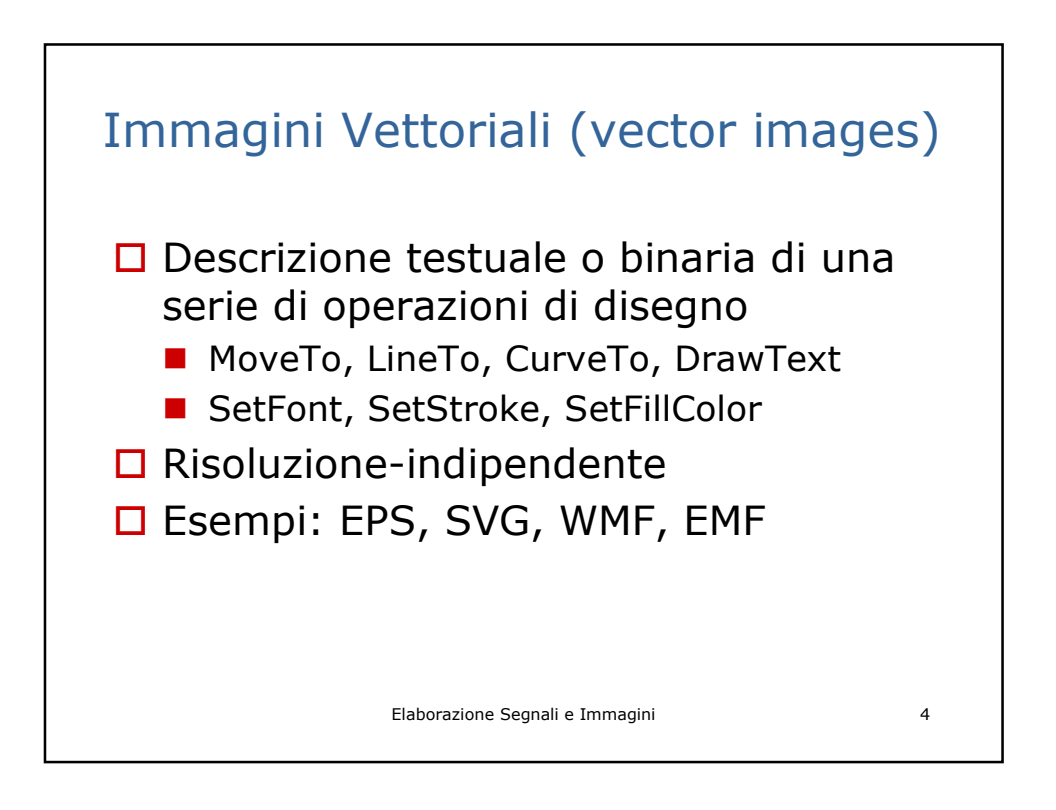

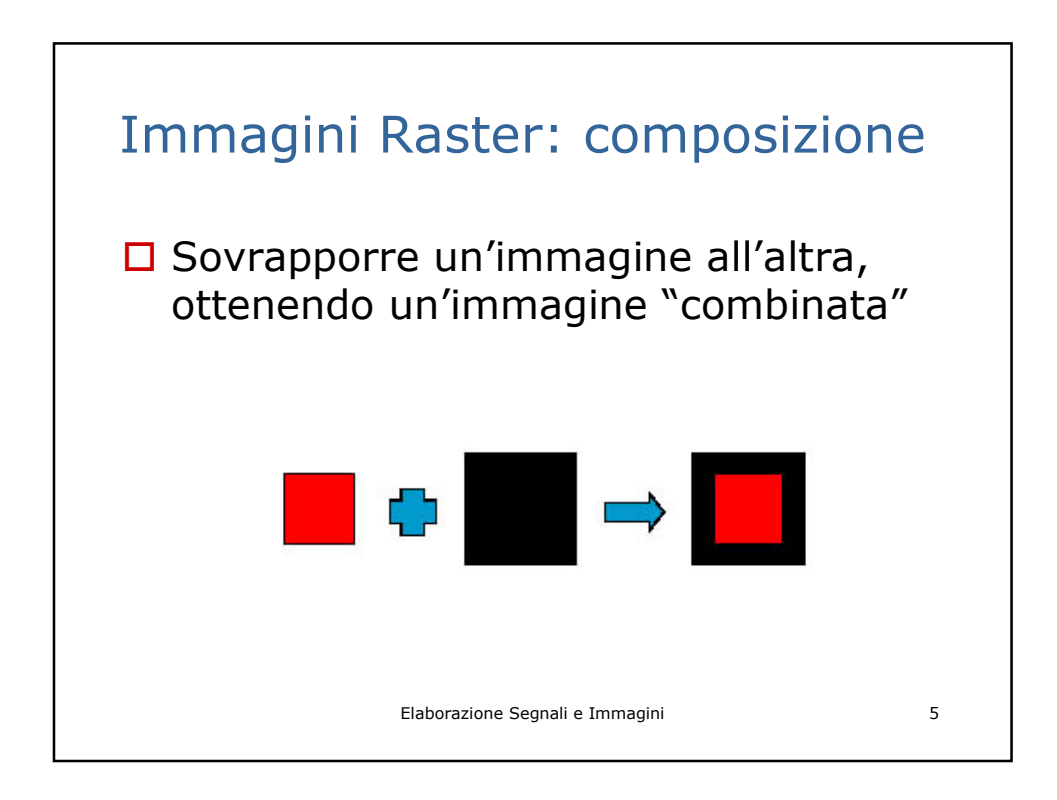

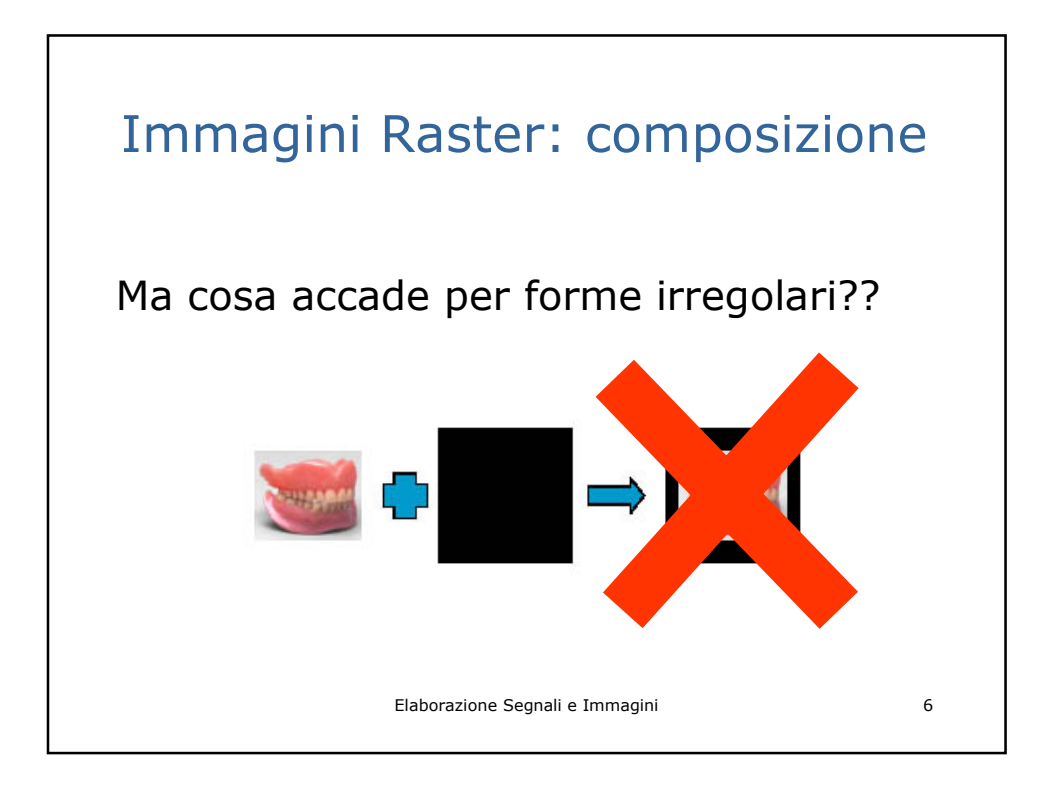

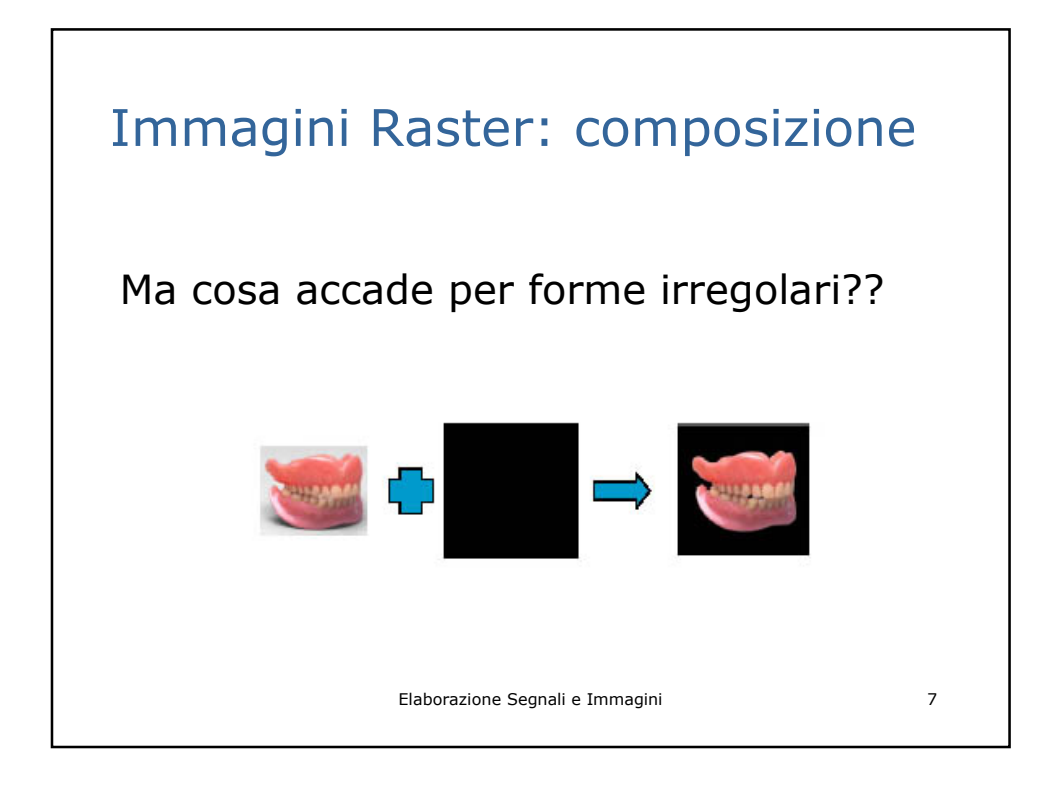

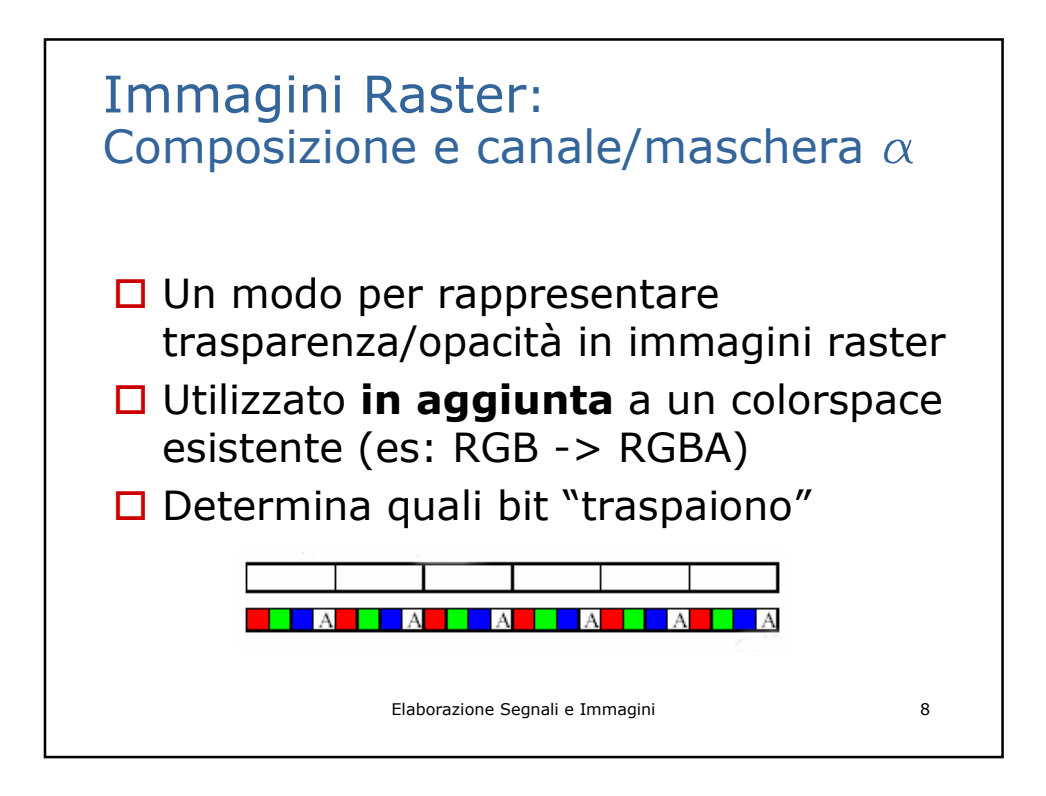

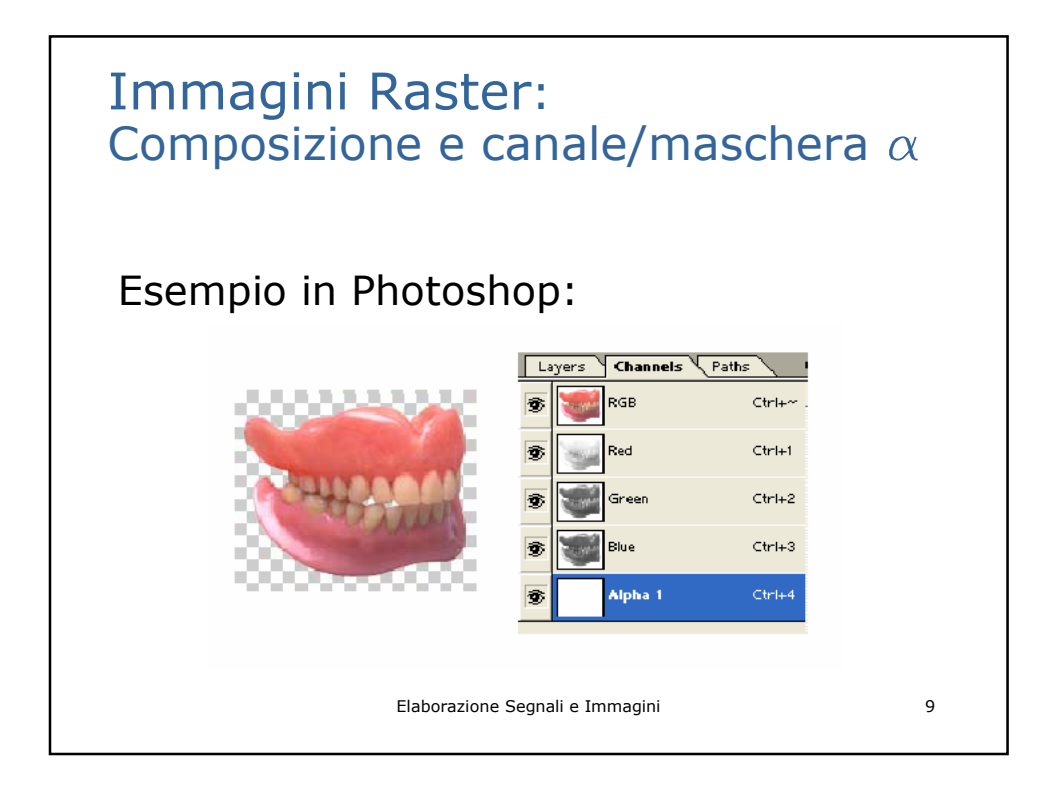

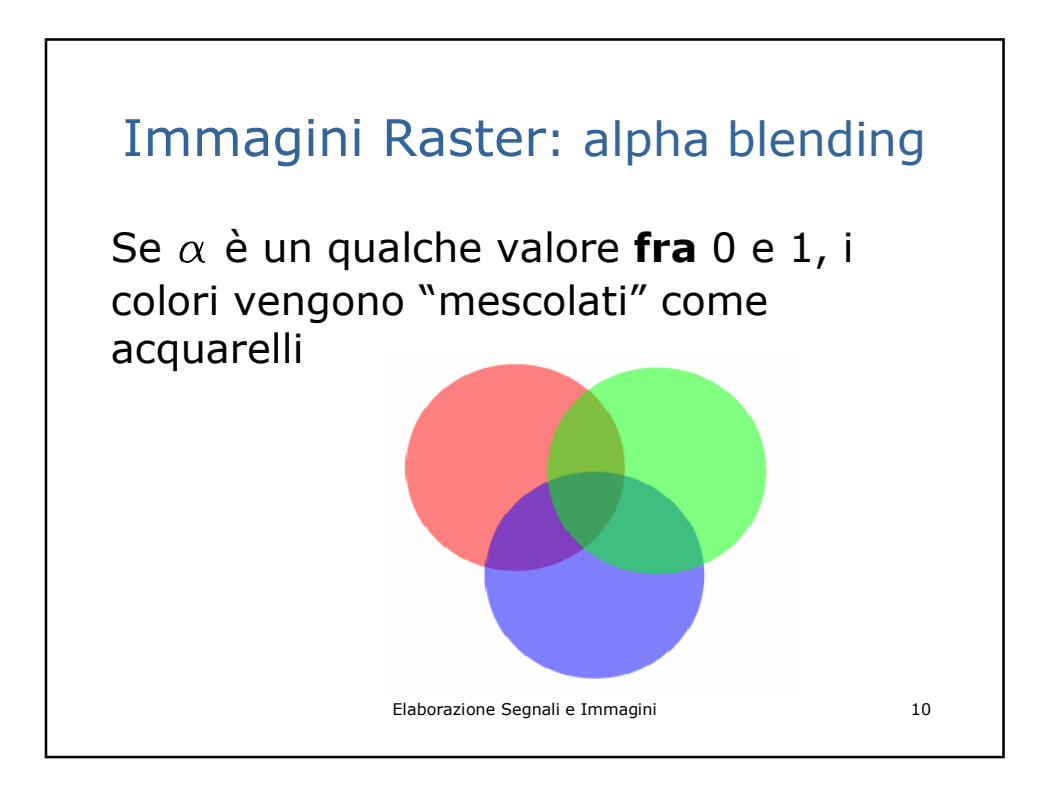

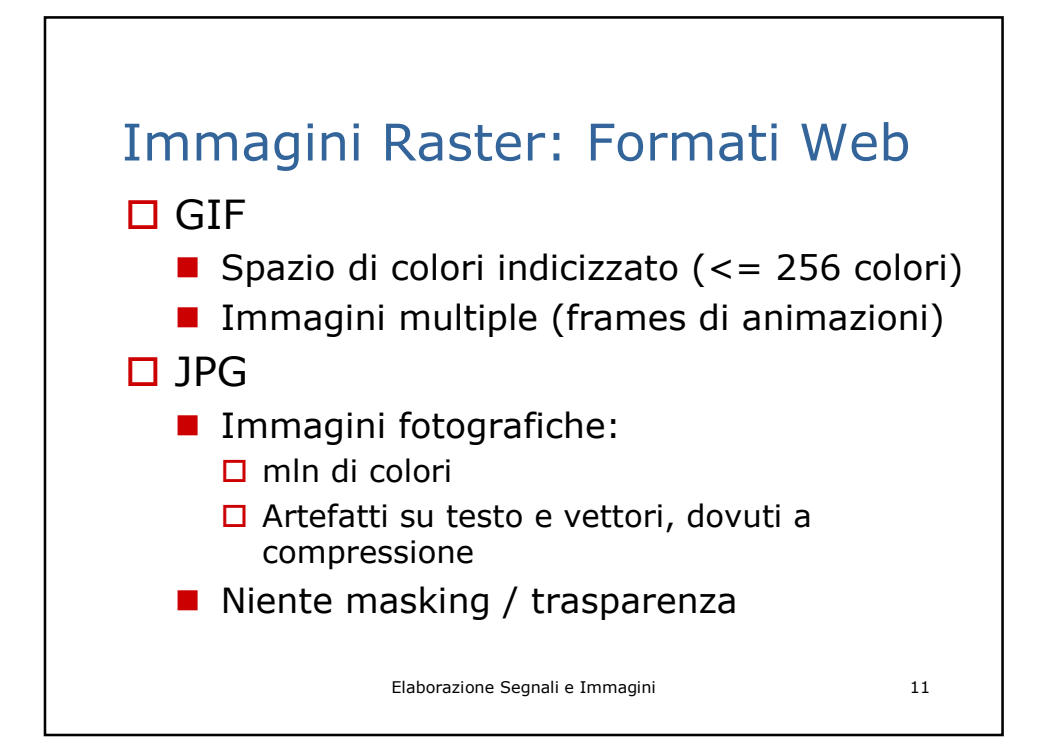

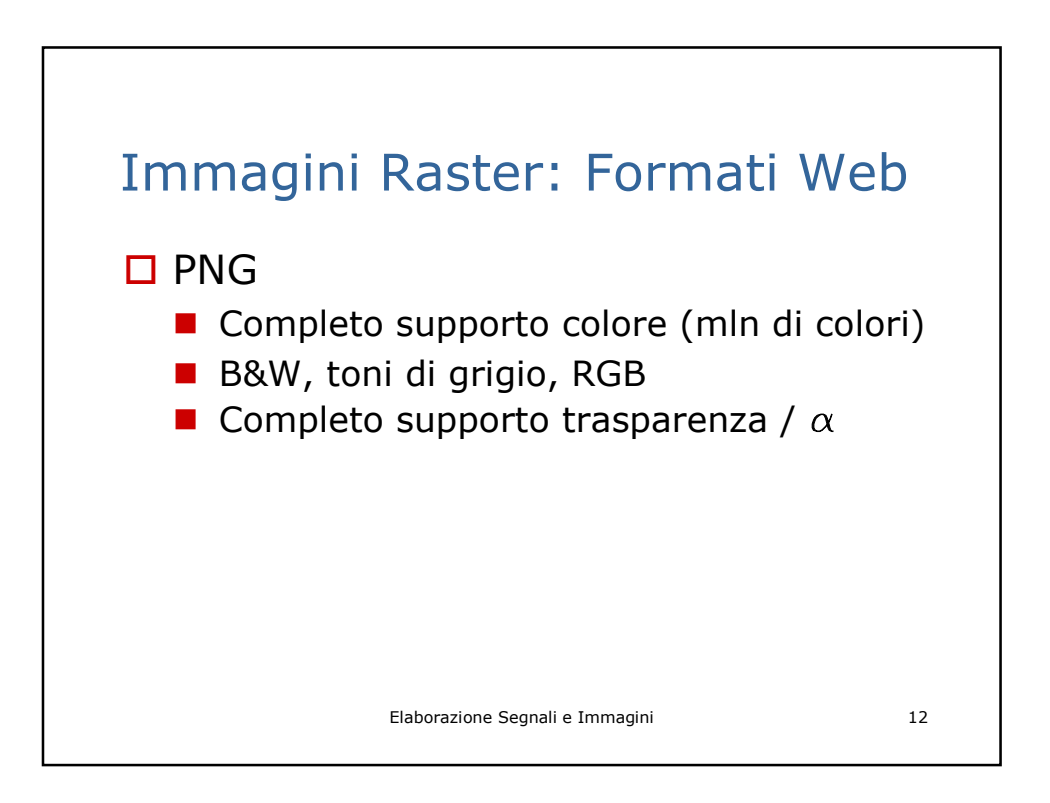

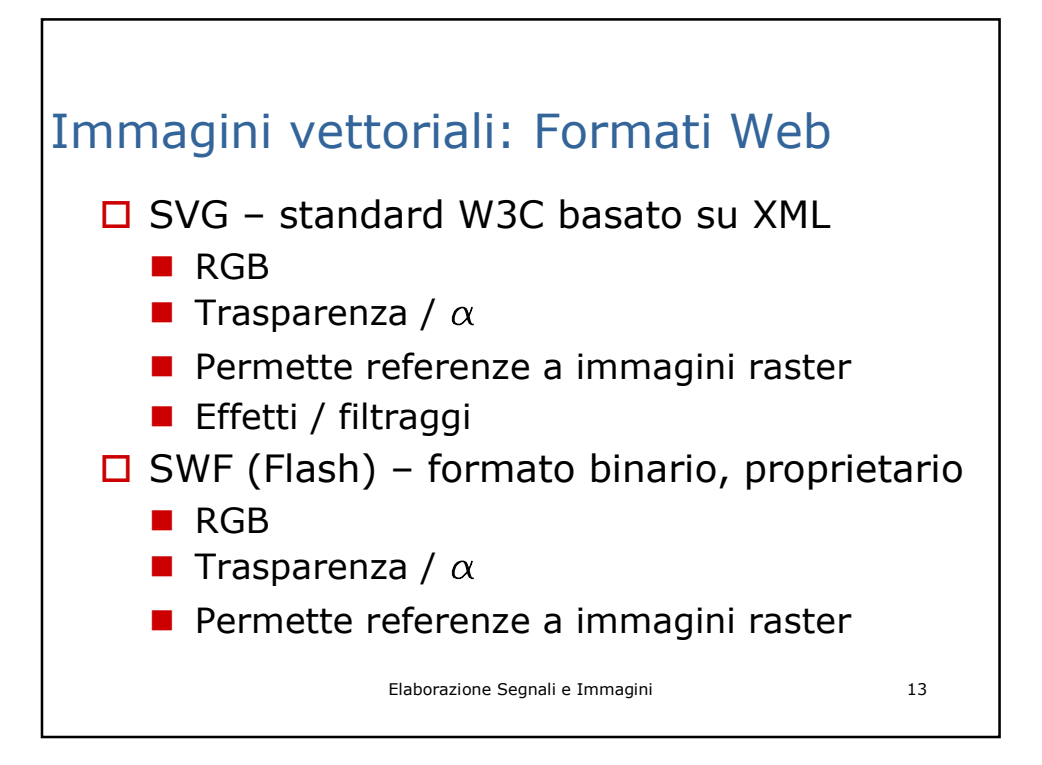

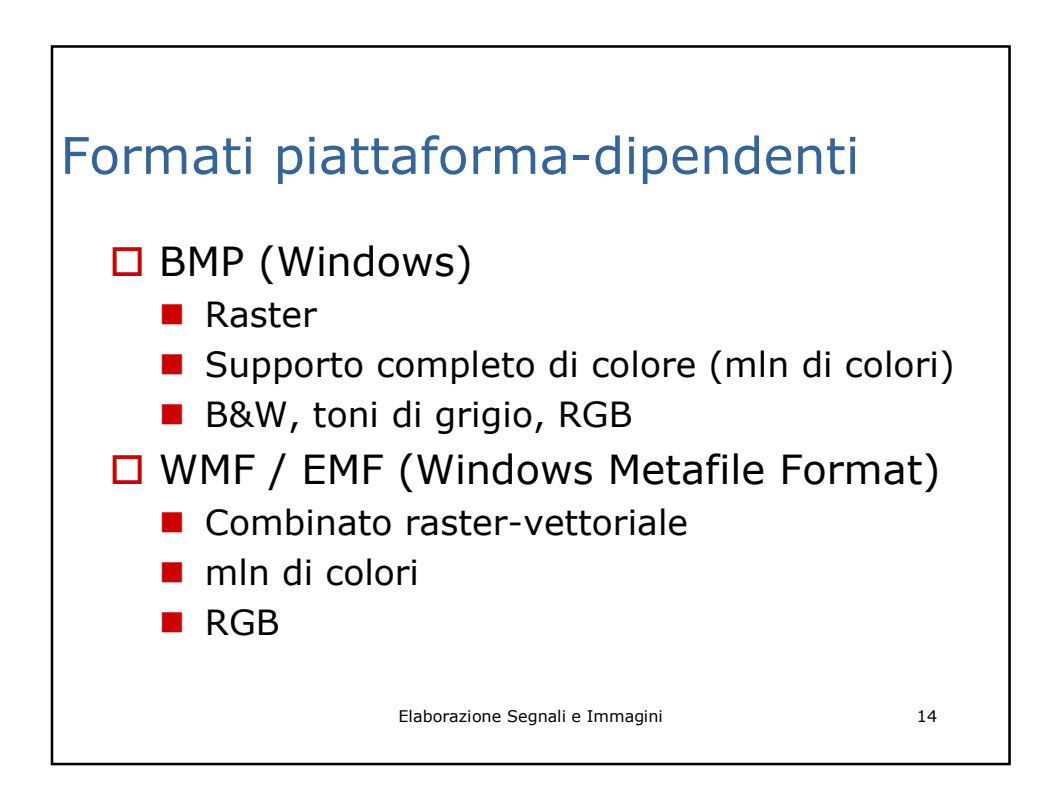

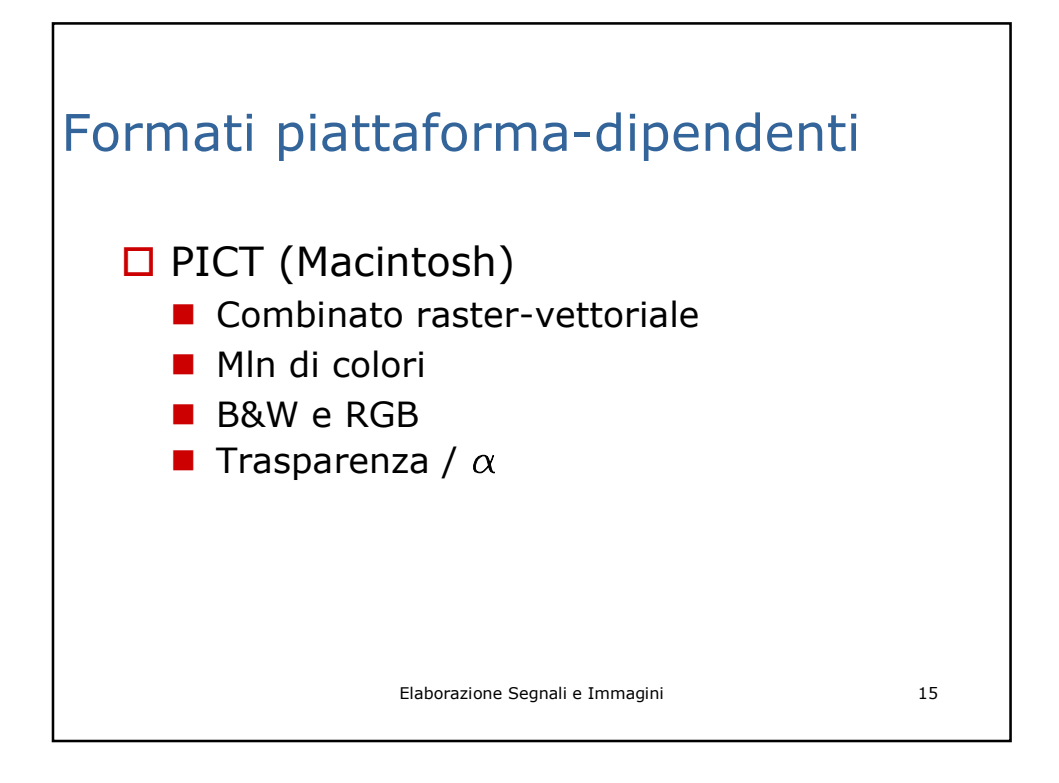

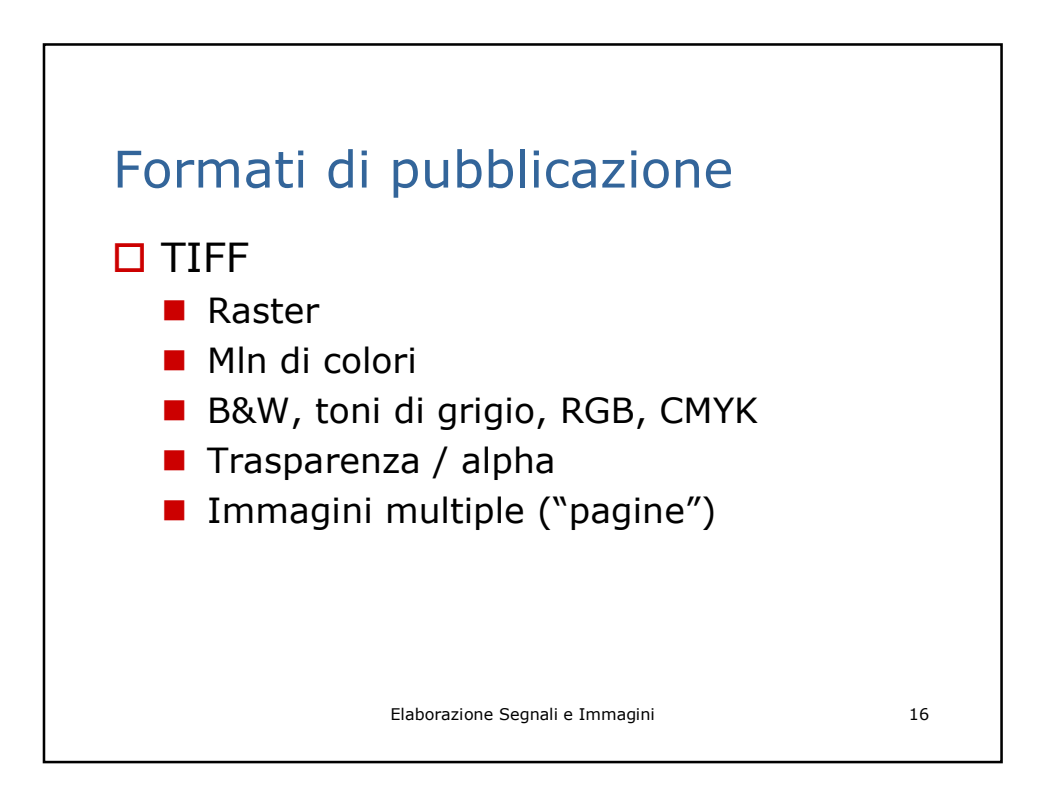

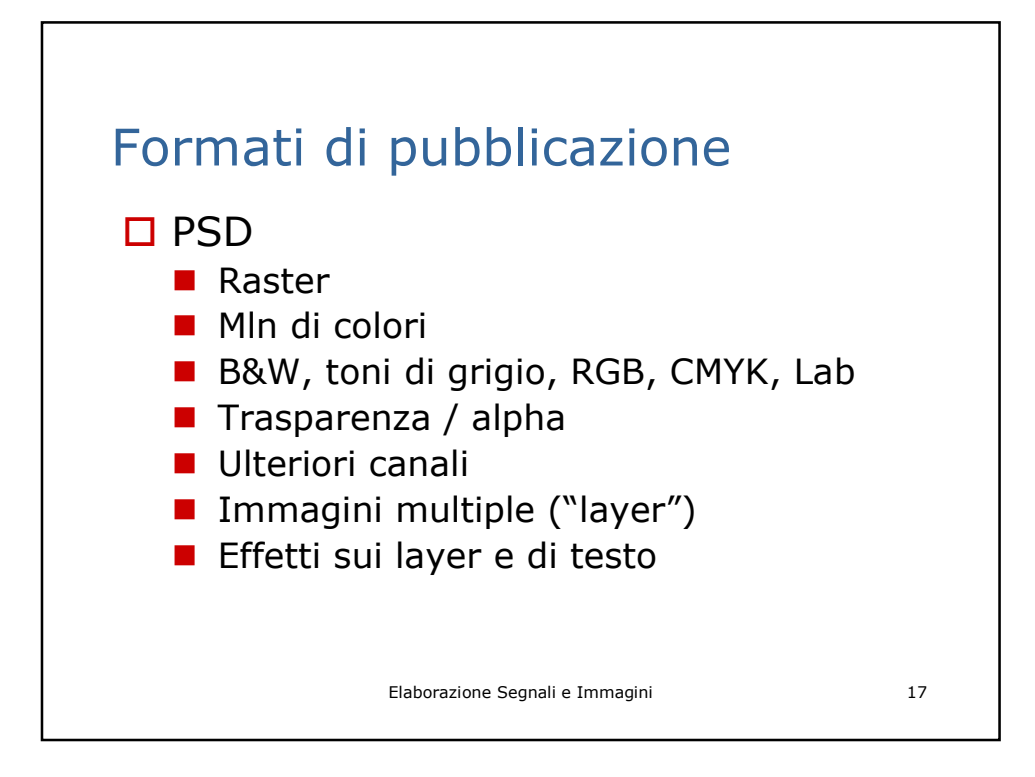

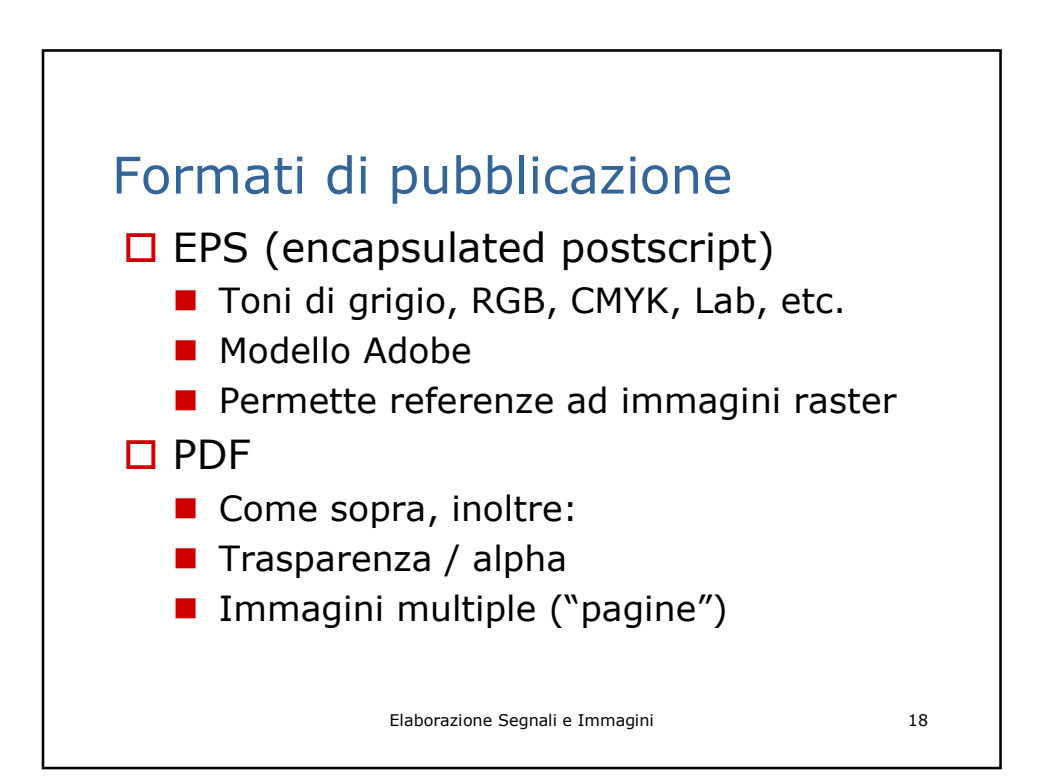

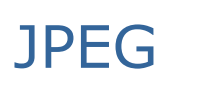

Joint Photographic Experts Group

JFIF (JPEG File Interchange Format)

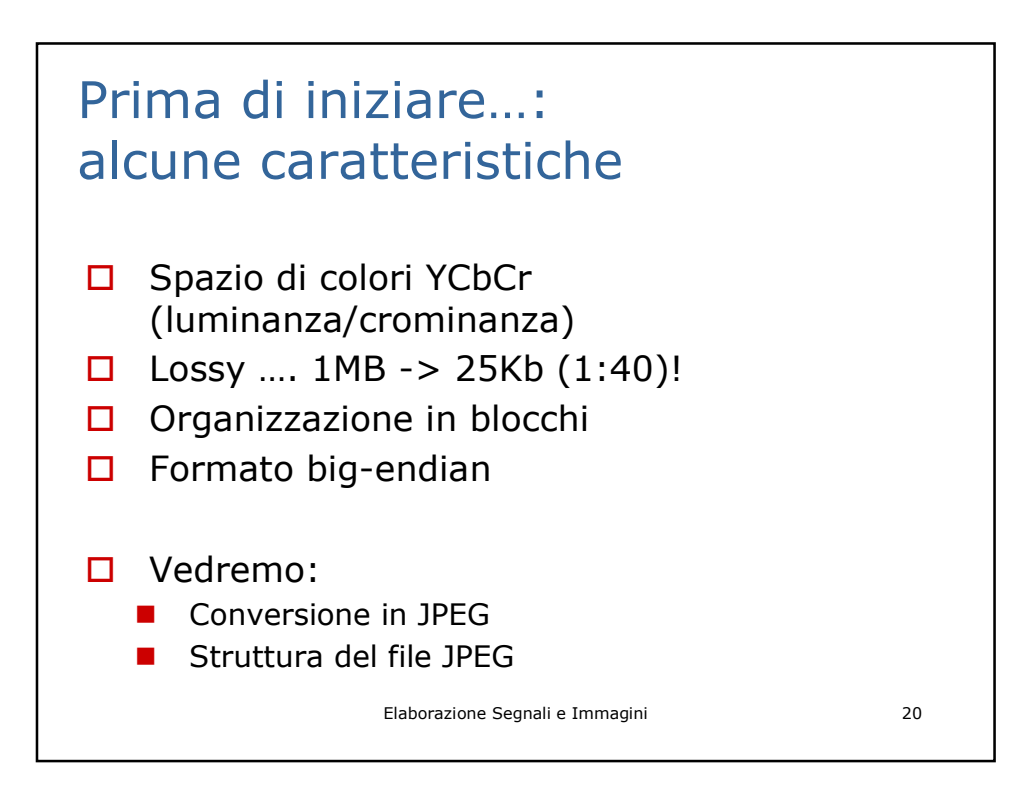

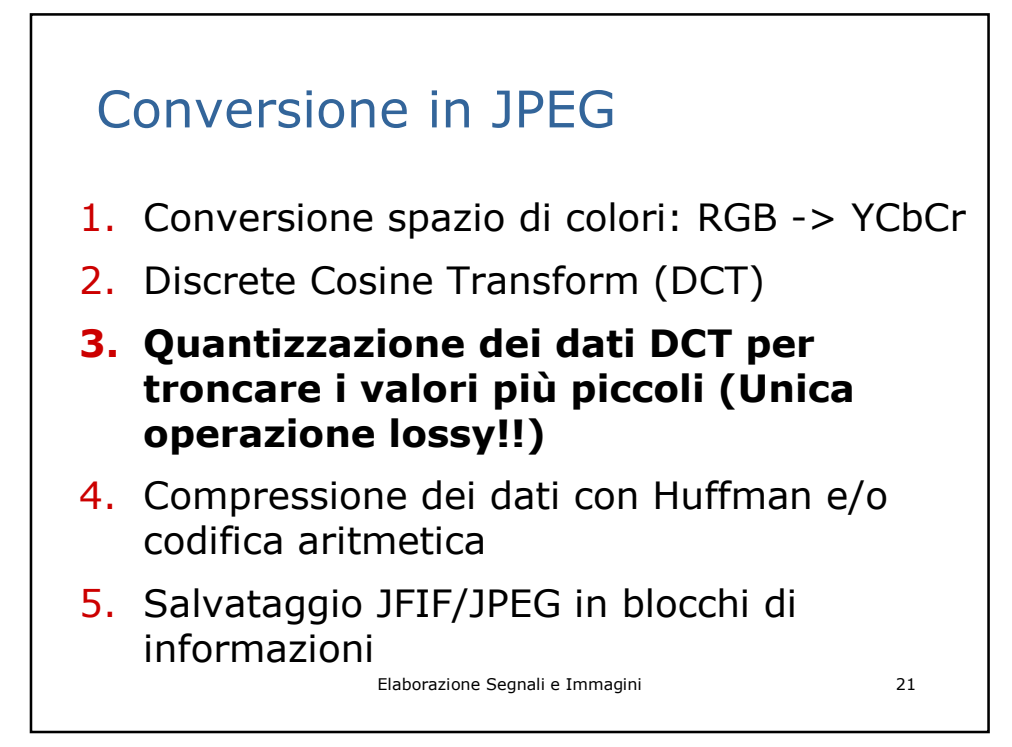

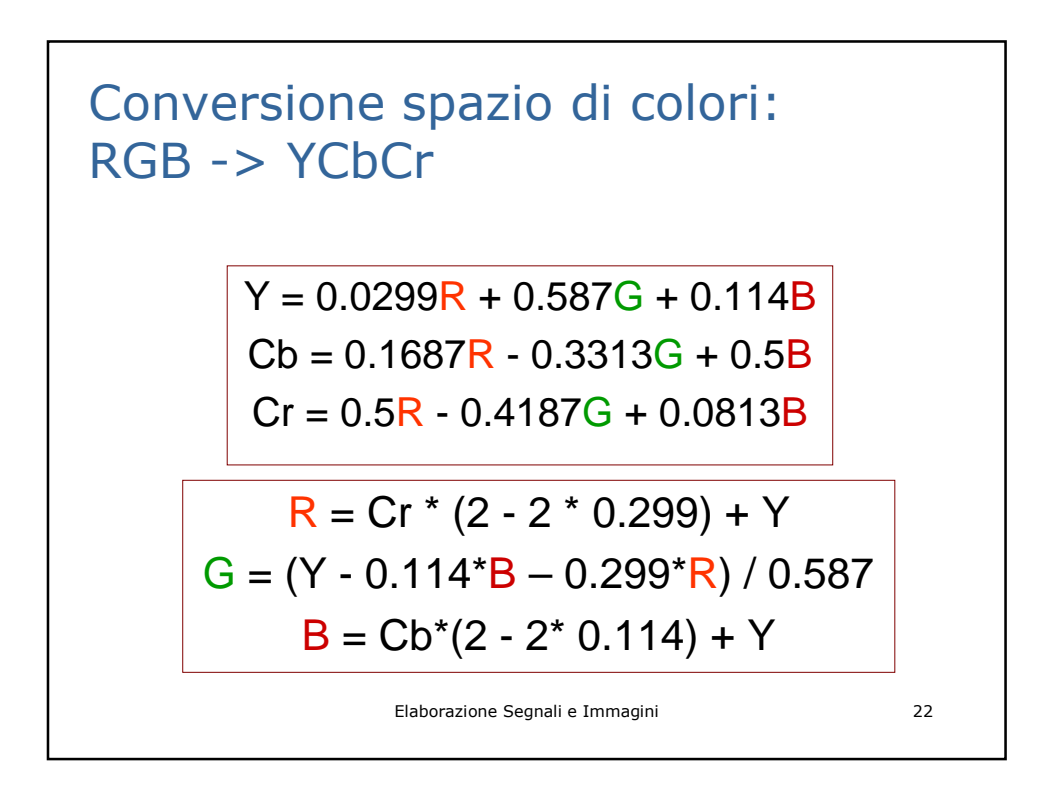

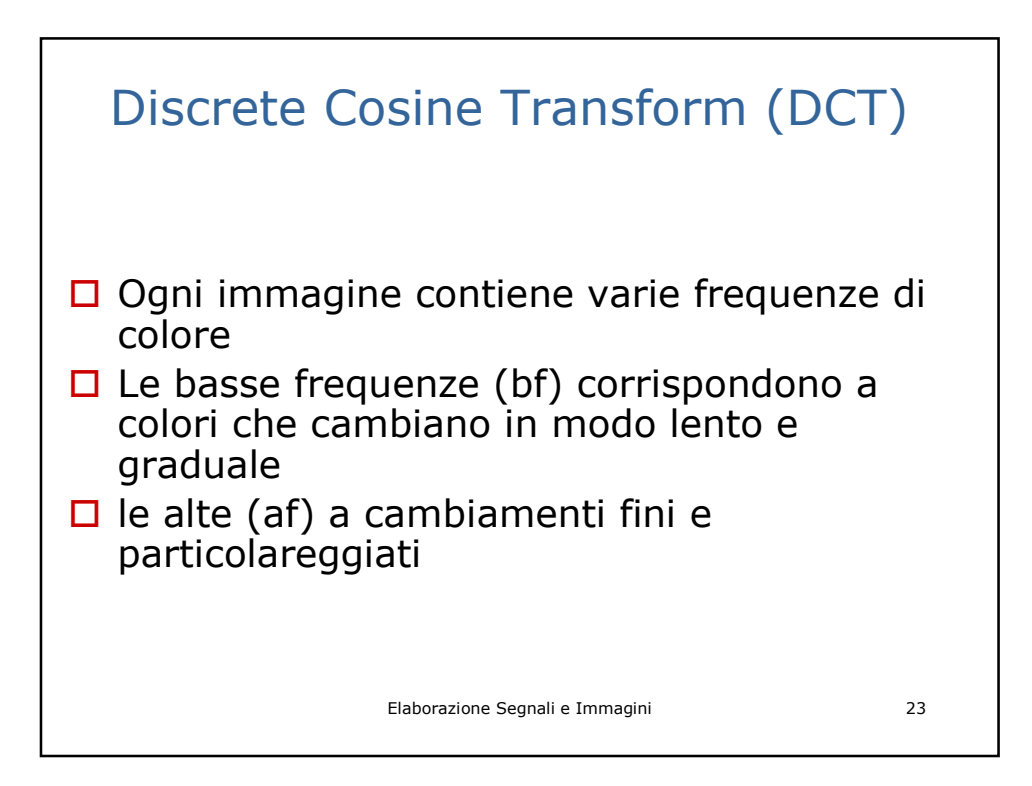

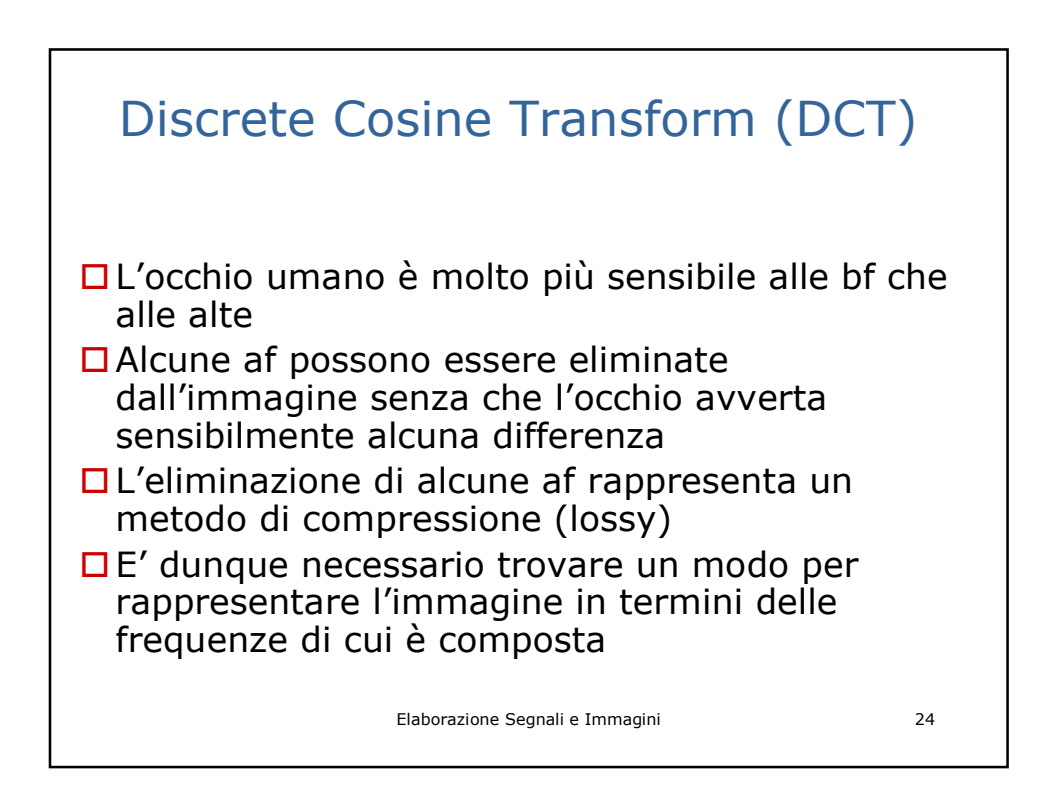

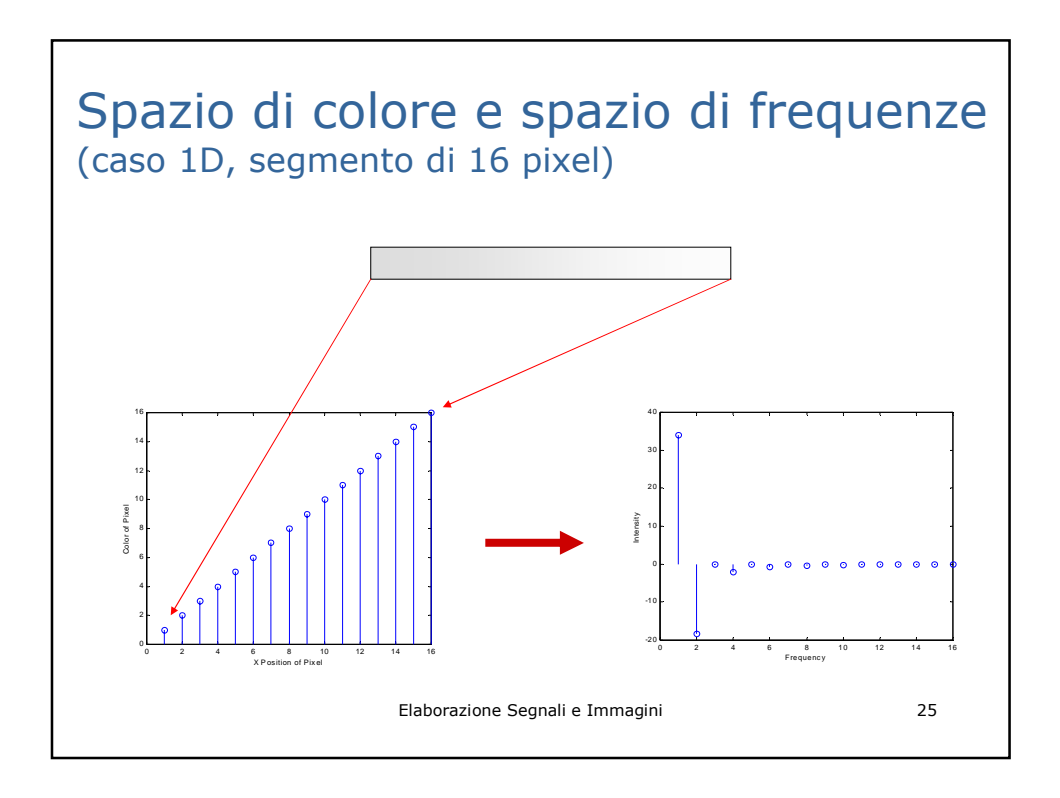

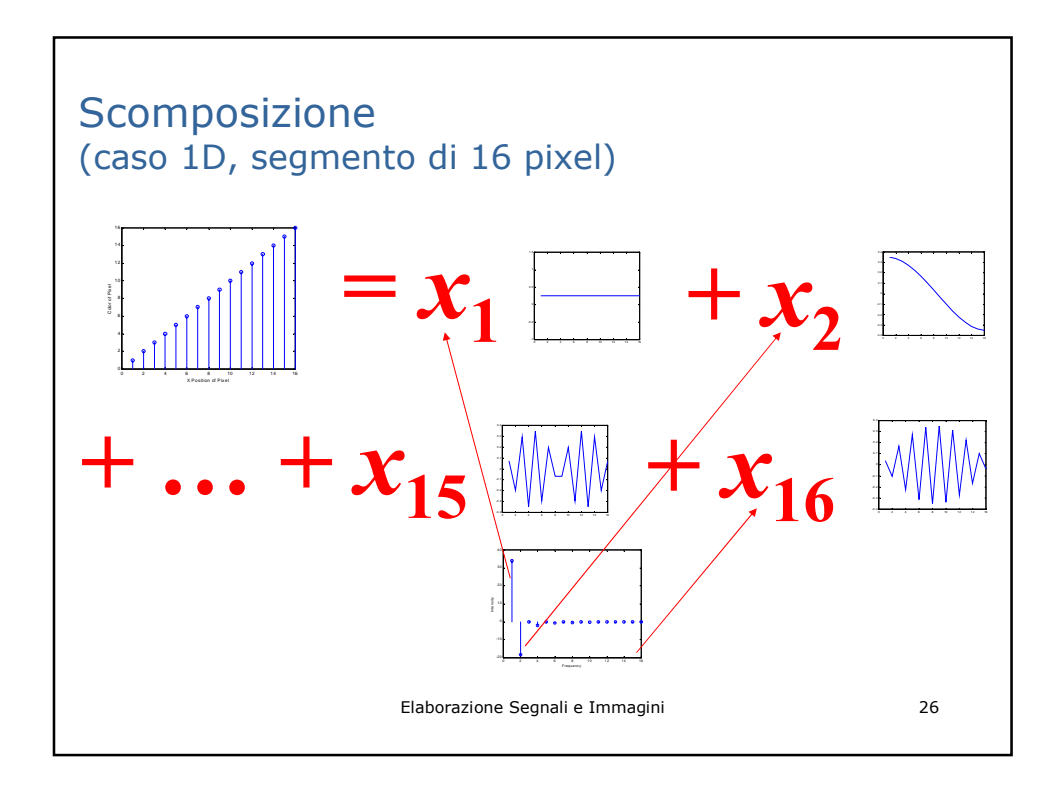

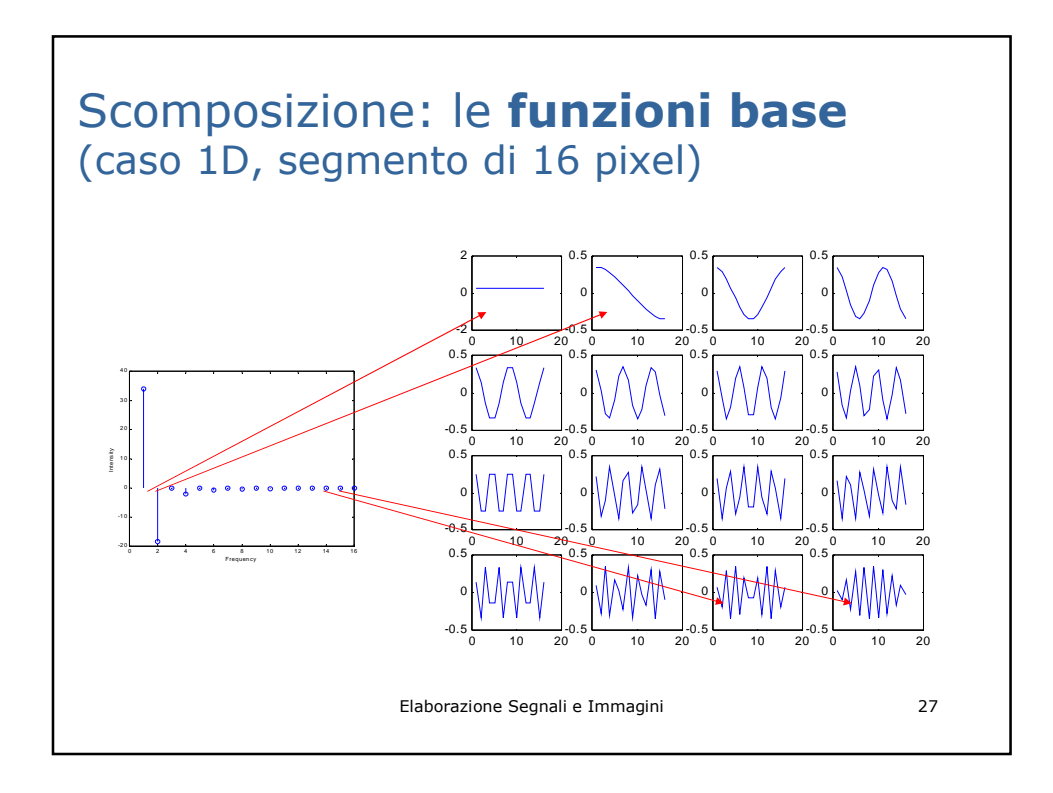

**La DCT 1D e la sua inversa**  
\n
$$
S(u) = \sqrt{2/n} C(u) \sum_{x=0}^{n-1} s(x) \cos \frac{(2x+1)u\pi}{2n} \quad u = 0,...,n
$$
\n
$$
s(x) = \sqrt{2/n} \sum_{u=0}^{n-1} C(u) S(u) \cos \frac{(2x+1)u\pi}{2n} \quad x = 0,...,n
$$
\n
$$
Dove C(u) = 2^{-1/2} \quad per \ u = 0
$$
\n
$$
= 1 \quad \text{altrimenti}
$$
\nElaborazione Segnali e Immagini

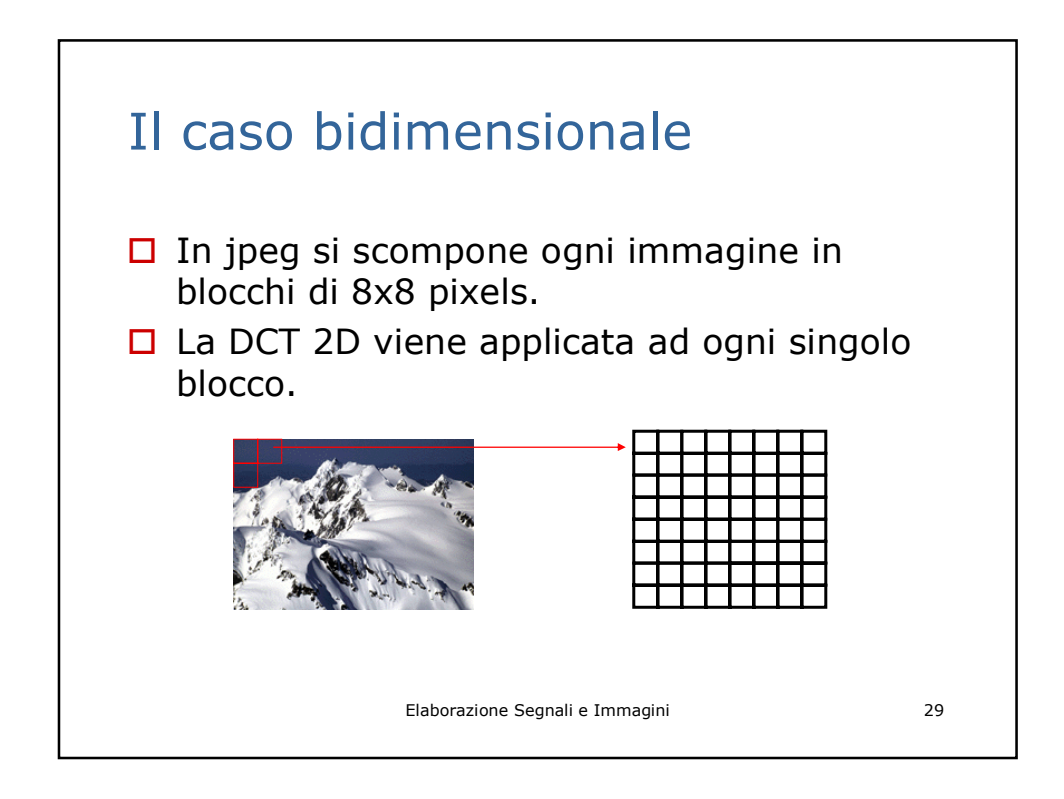

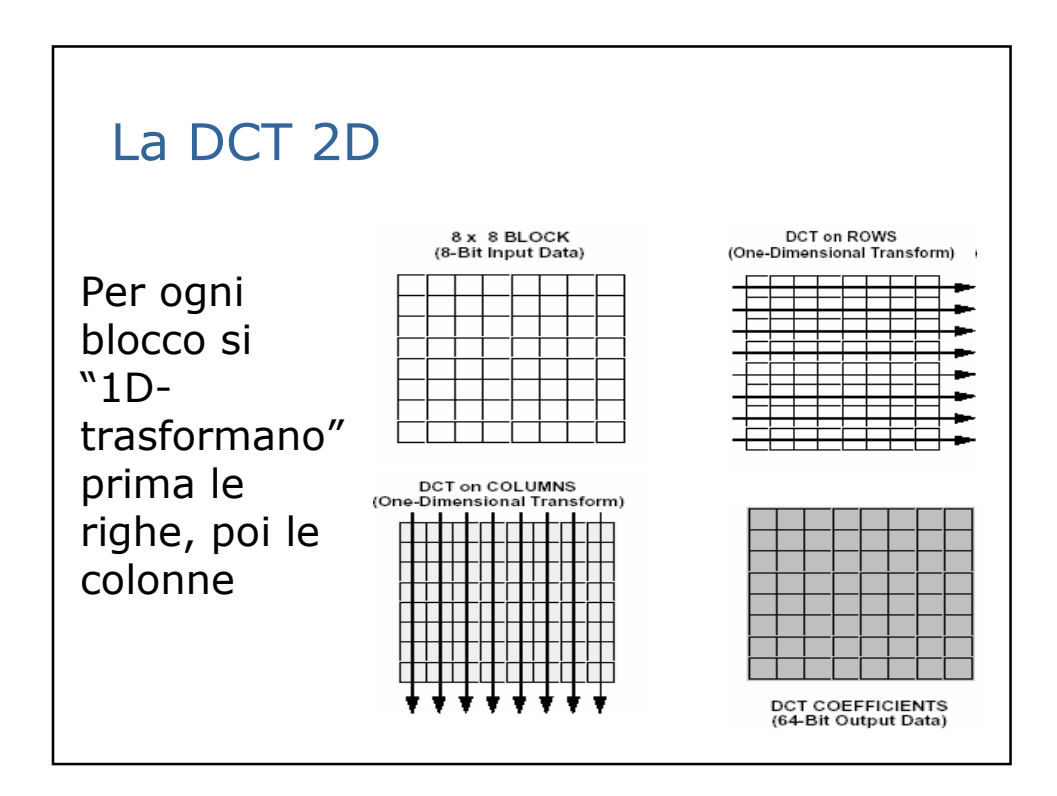

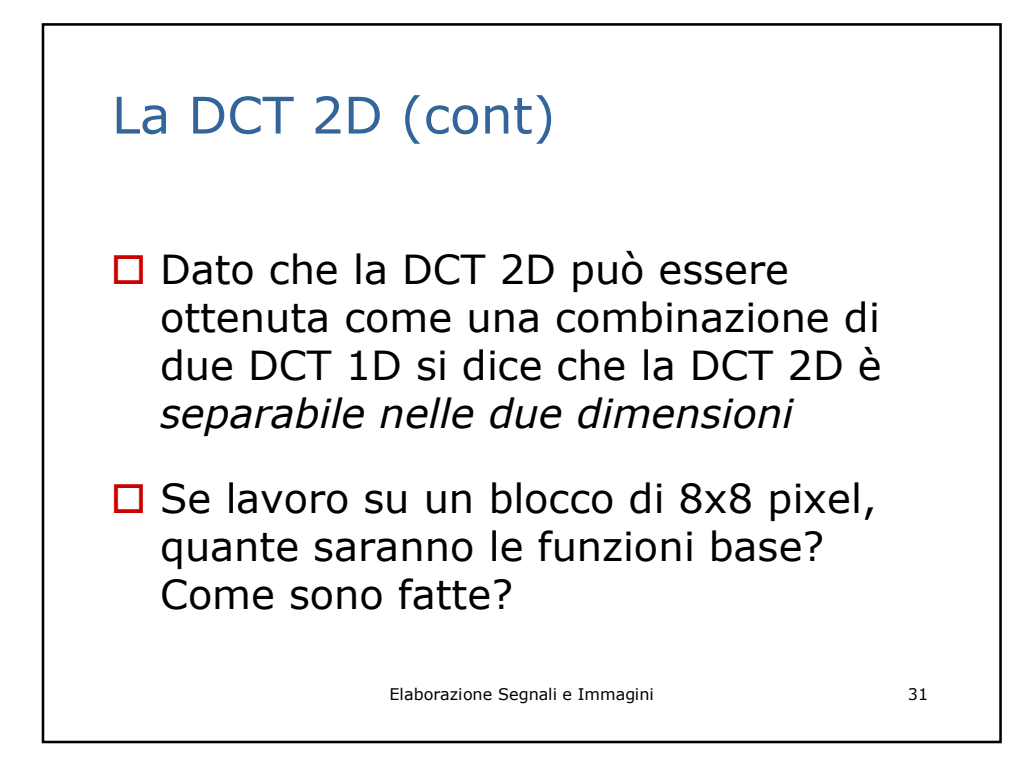

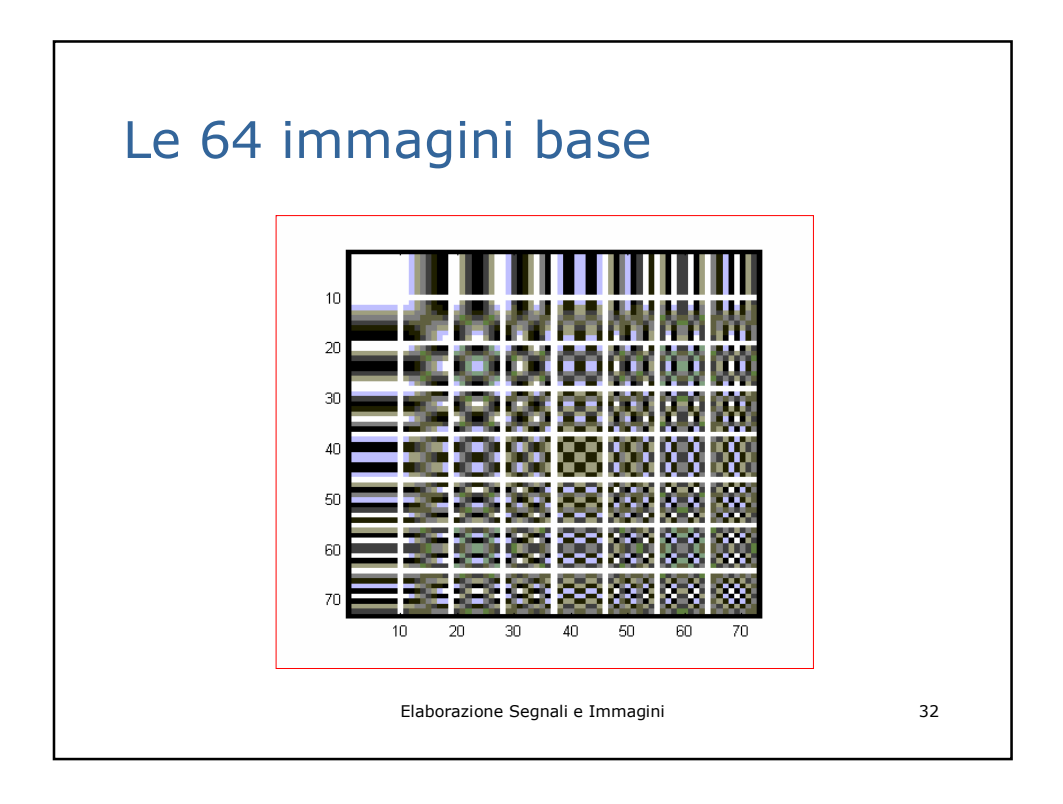

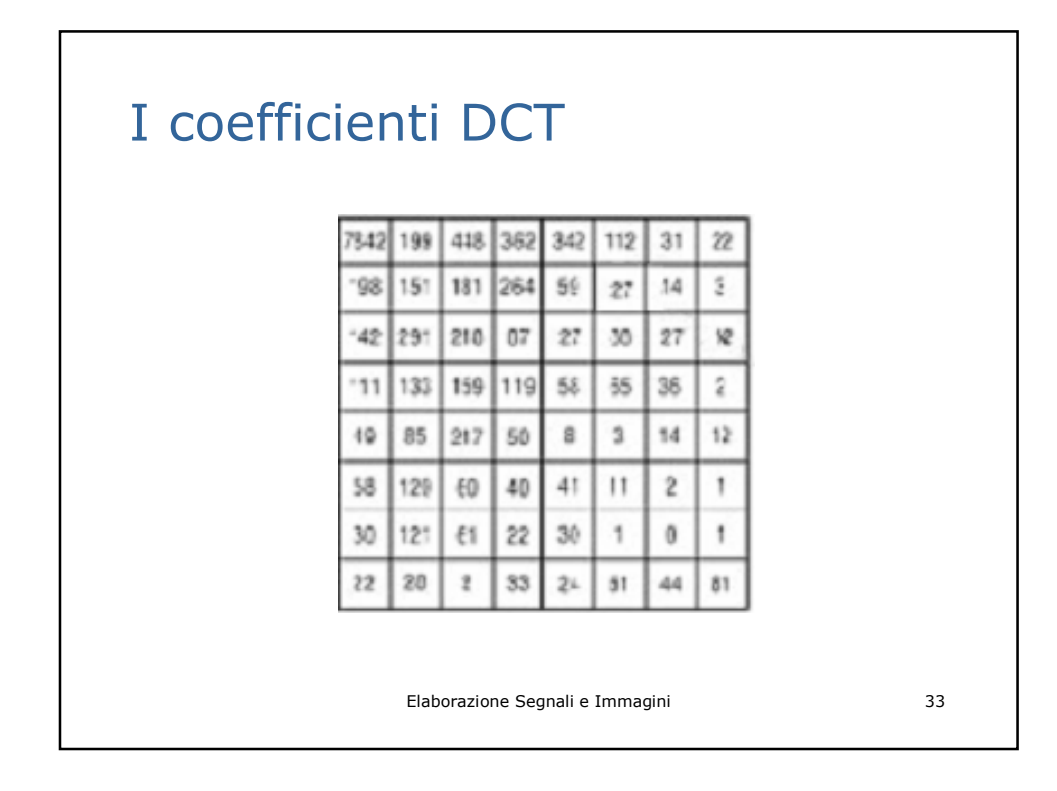

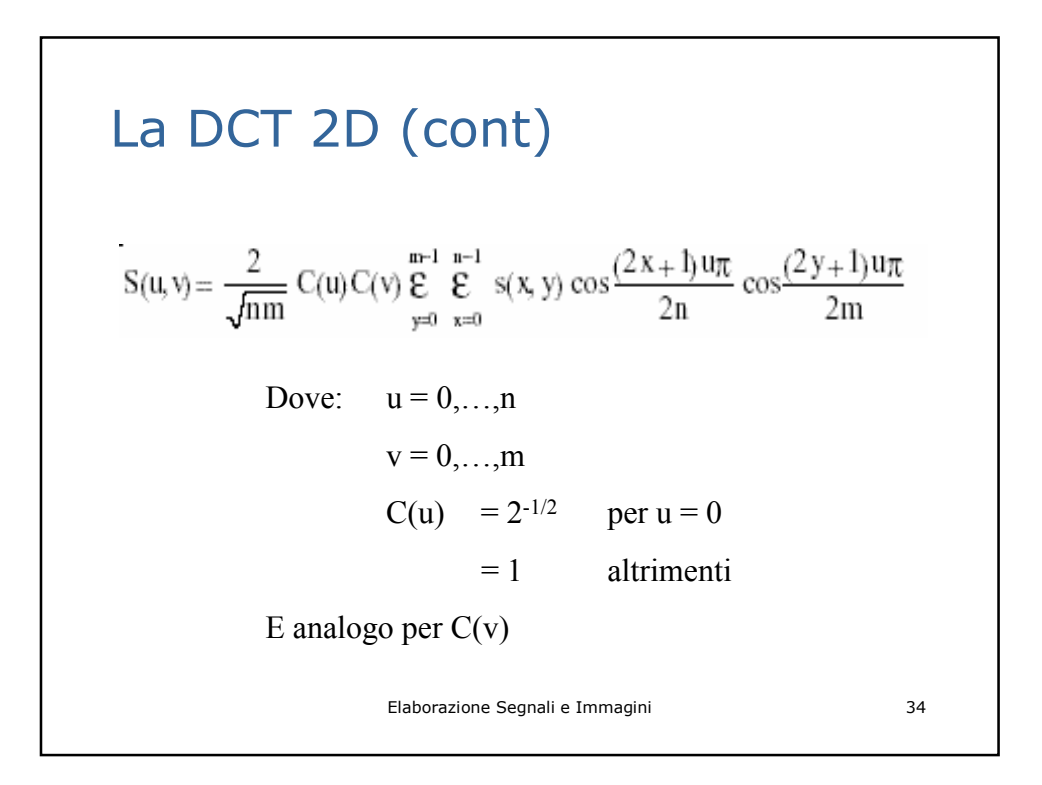

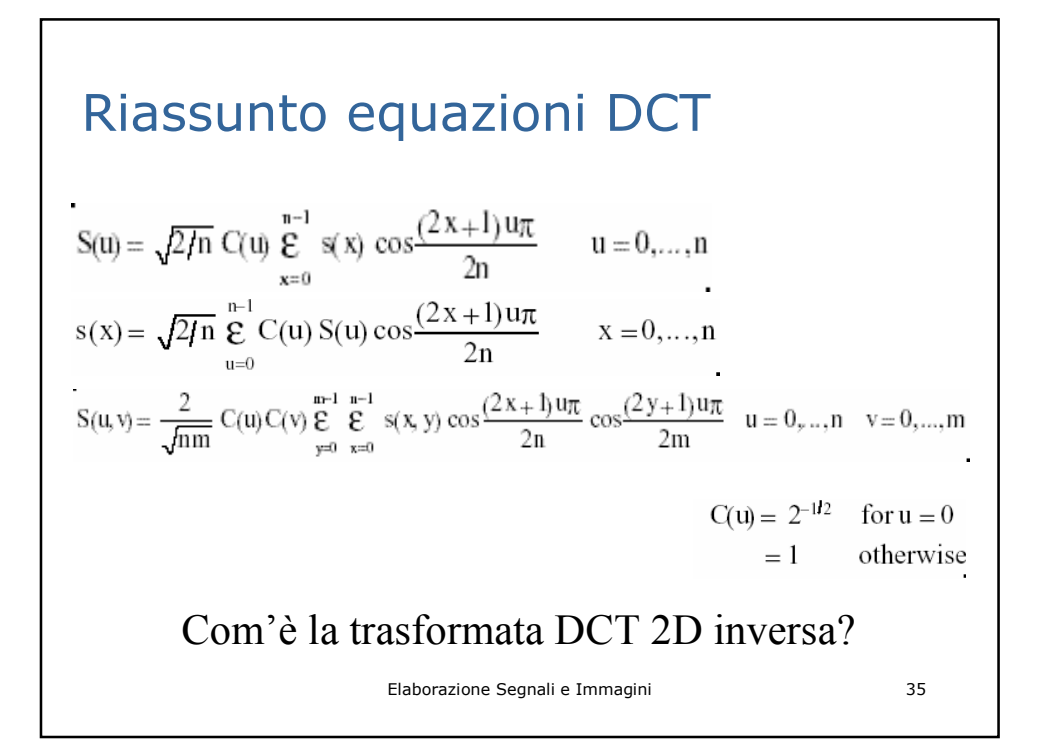

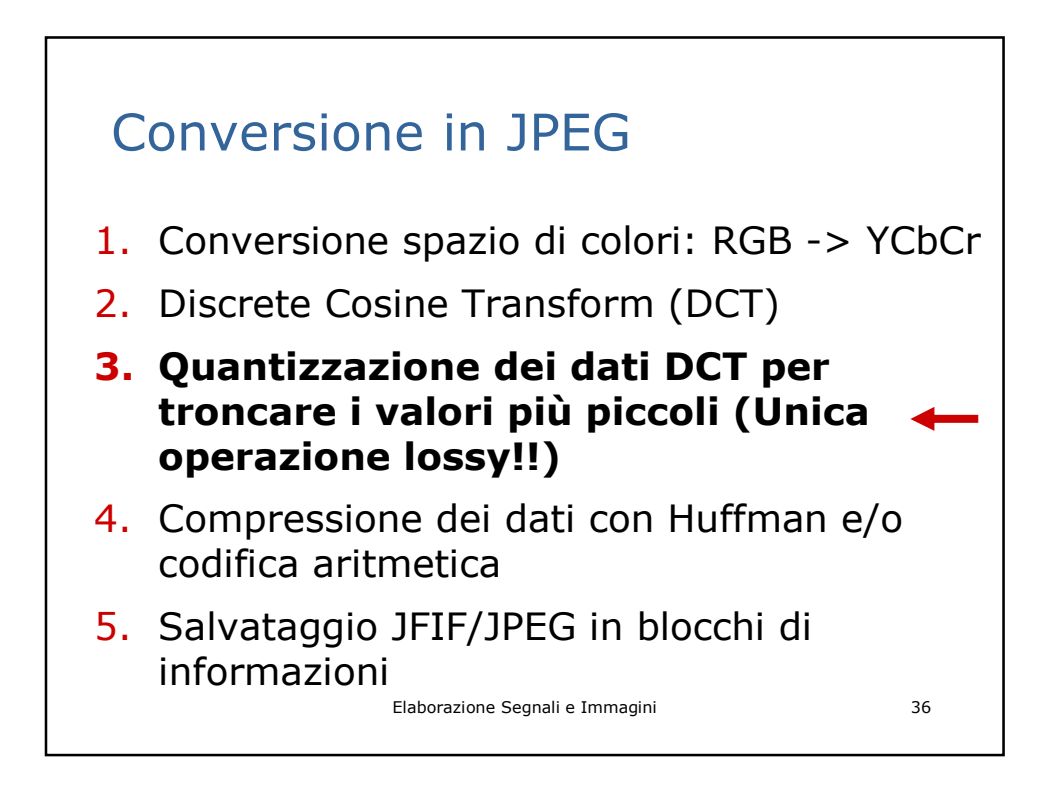

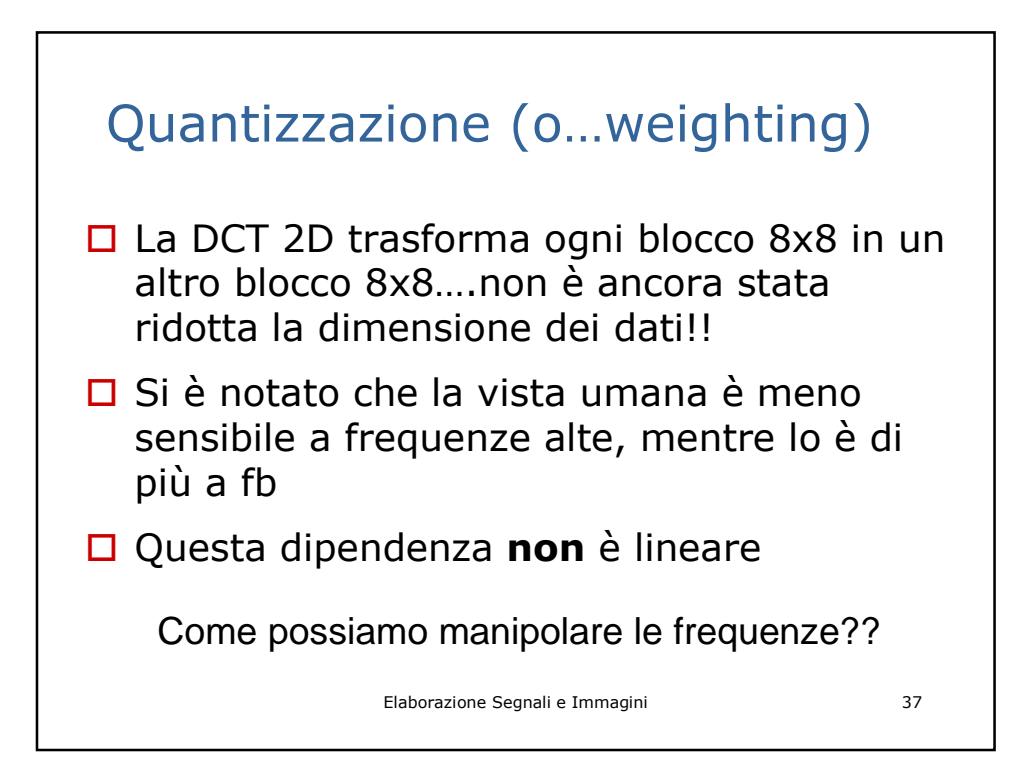

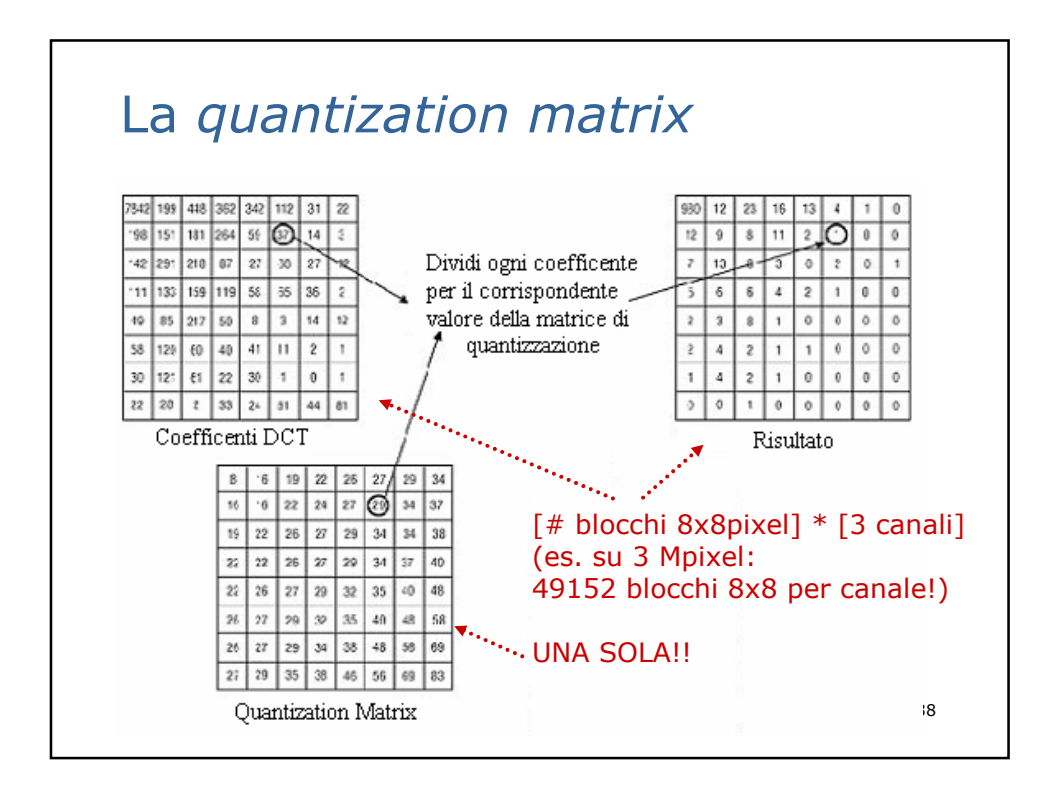

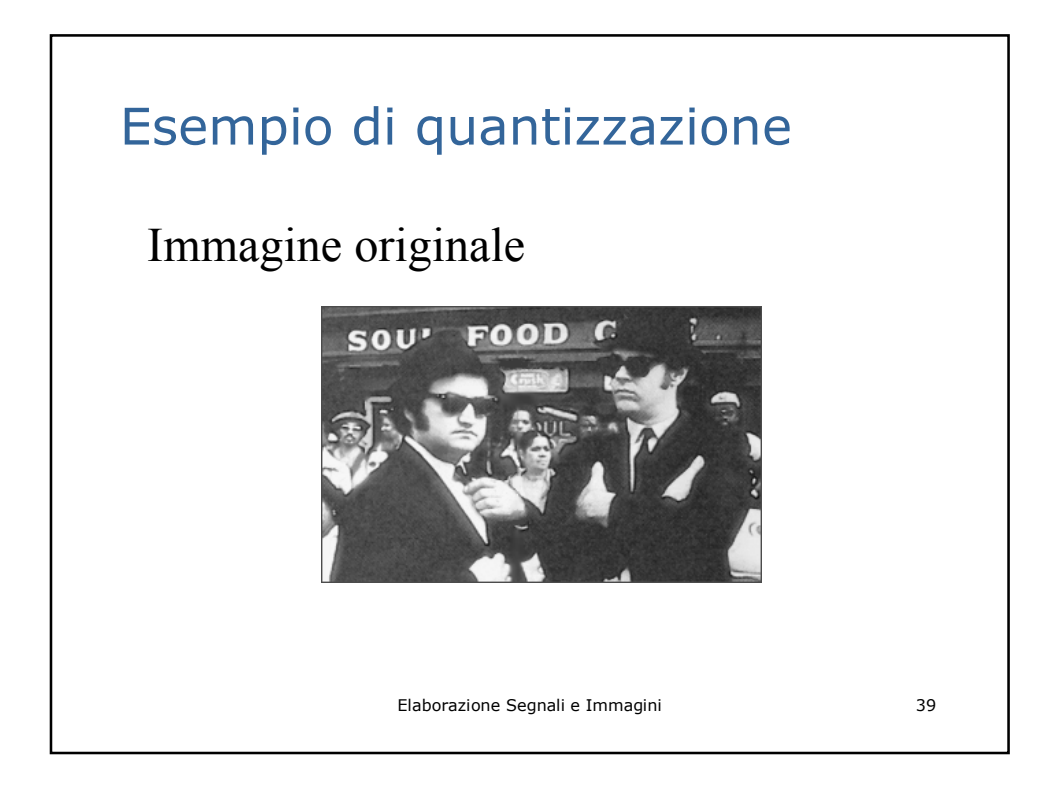

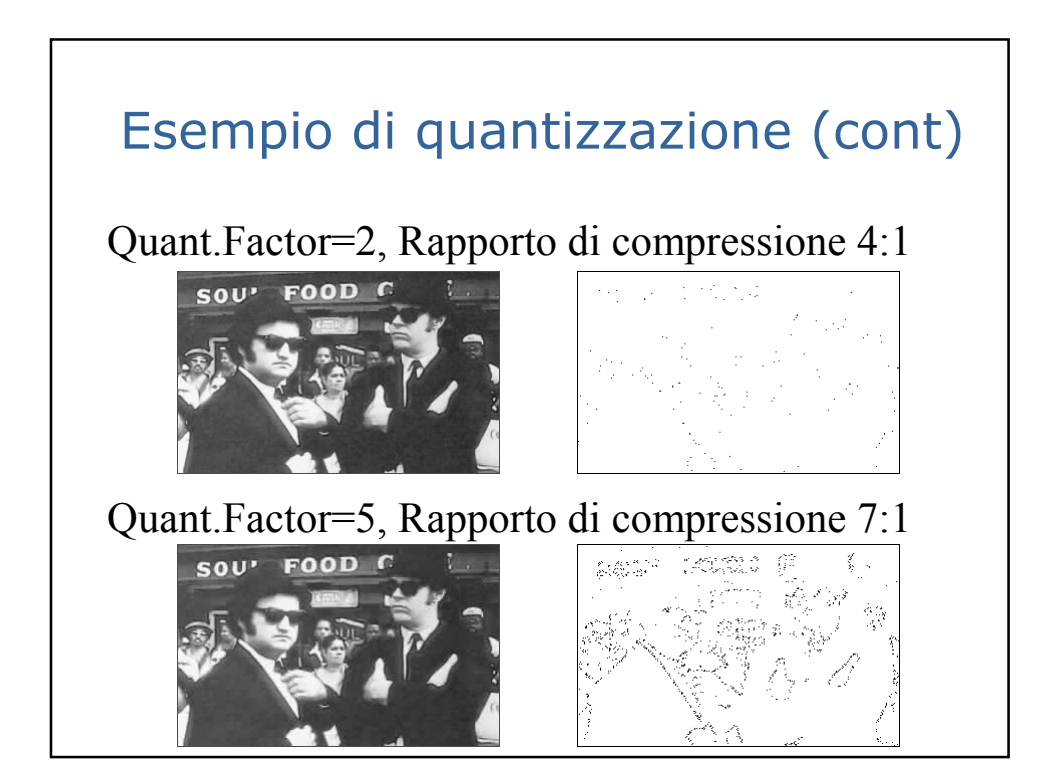

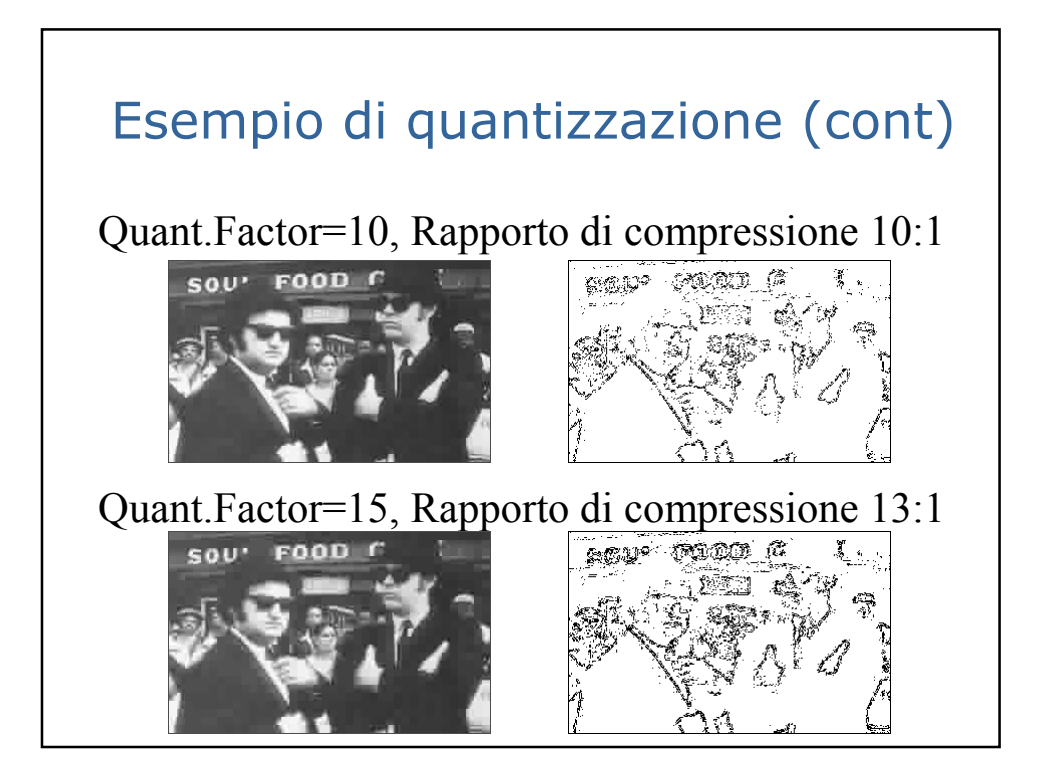

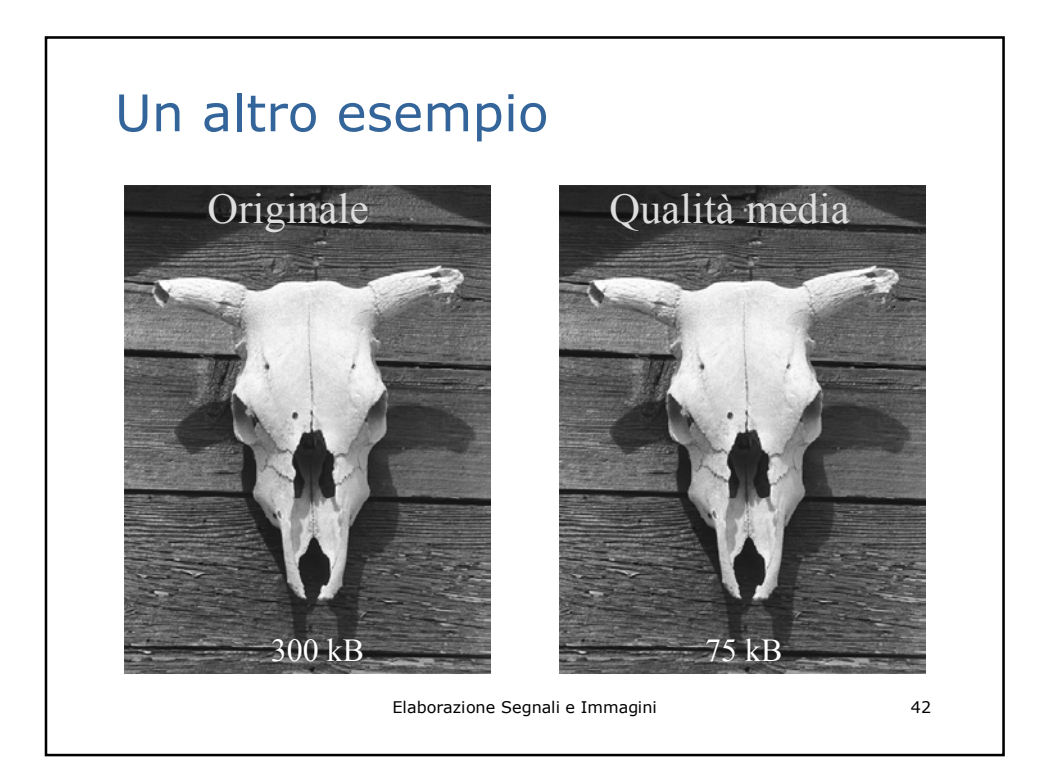

# Un altro esempio (cont)

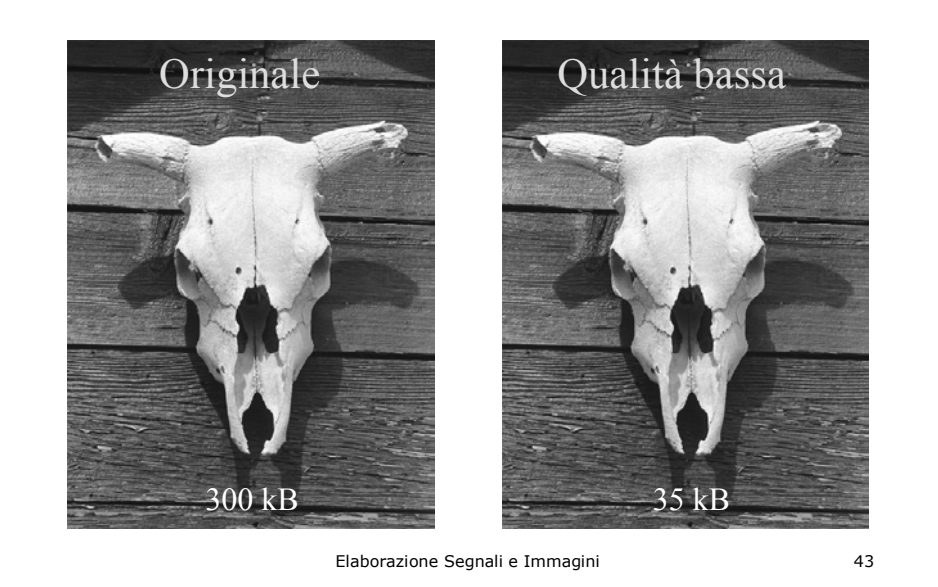

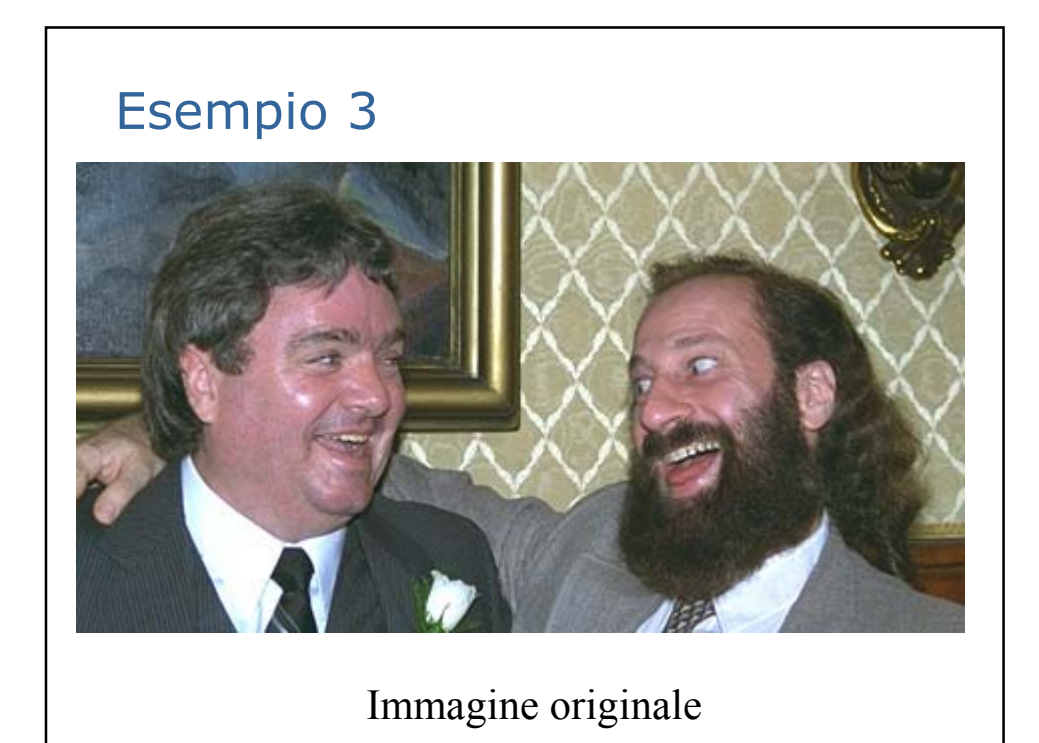

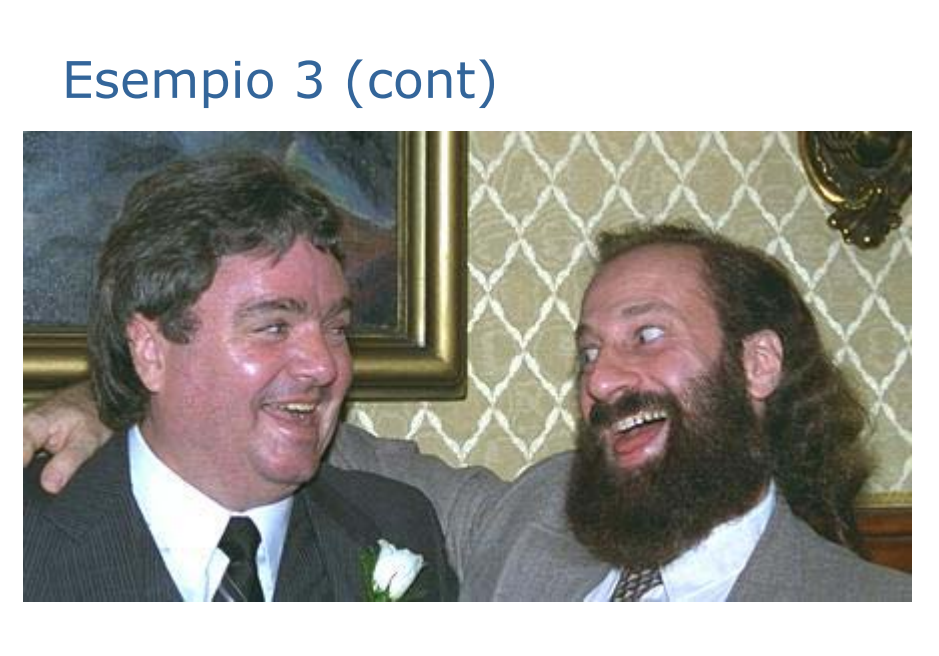

Quality Factor = 75

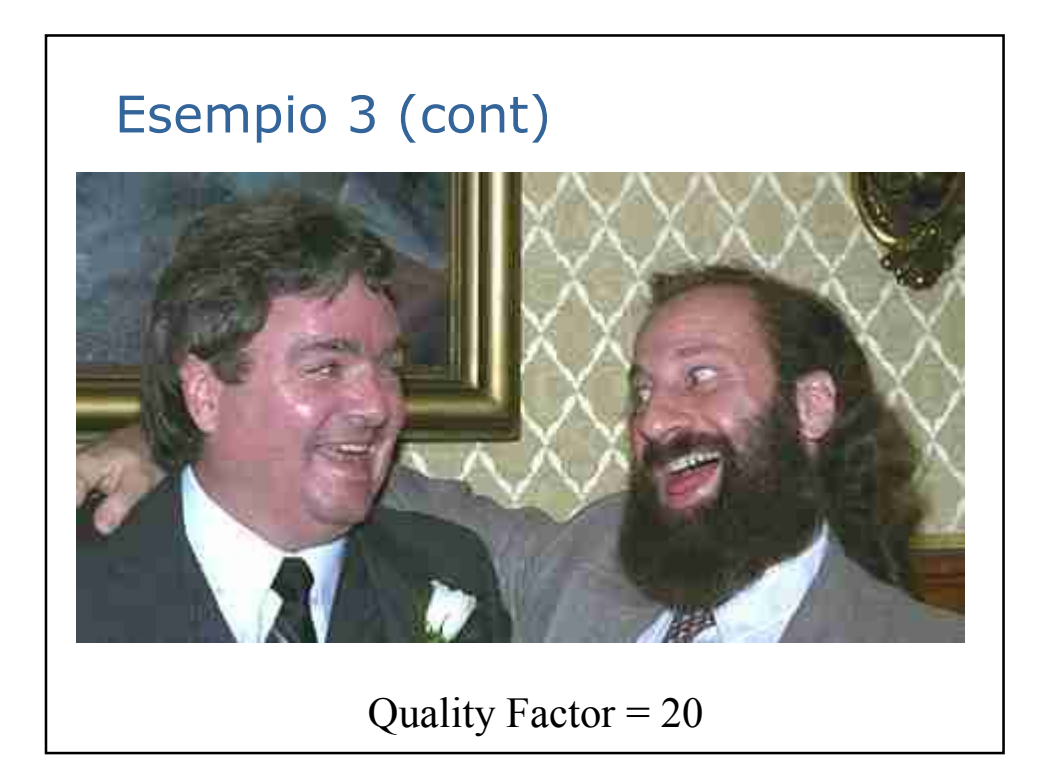

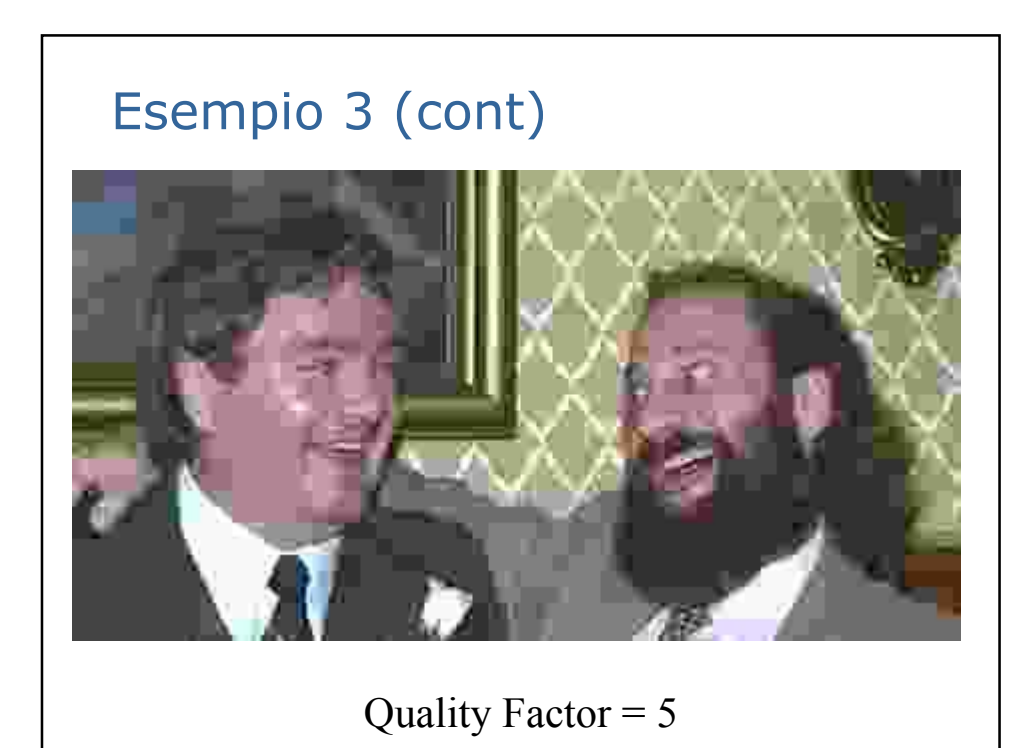

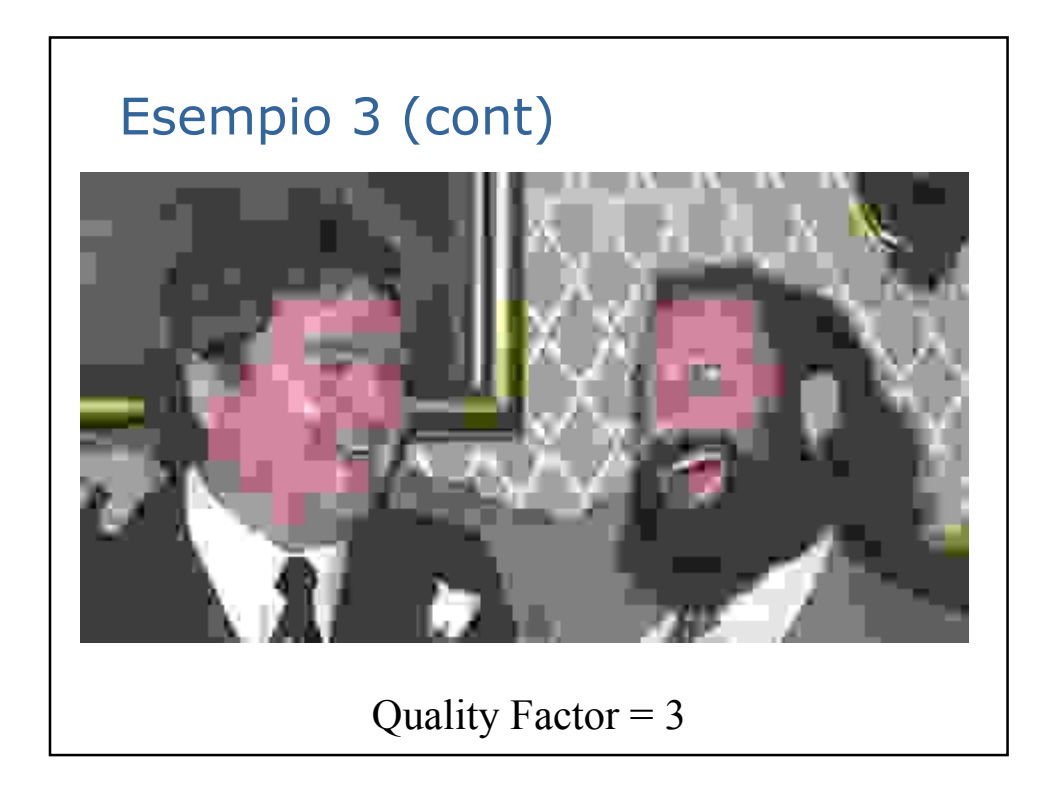

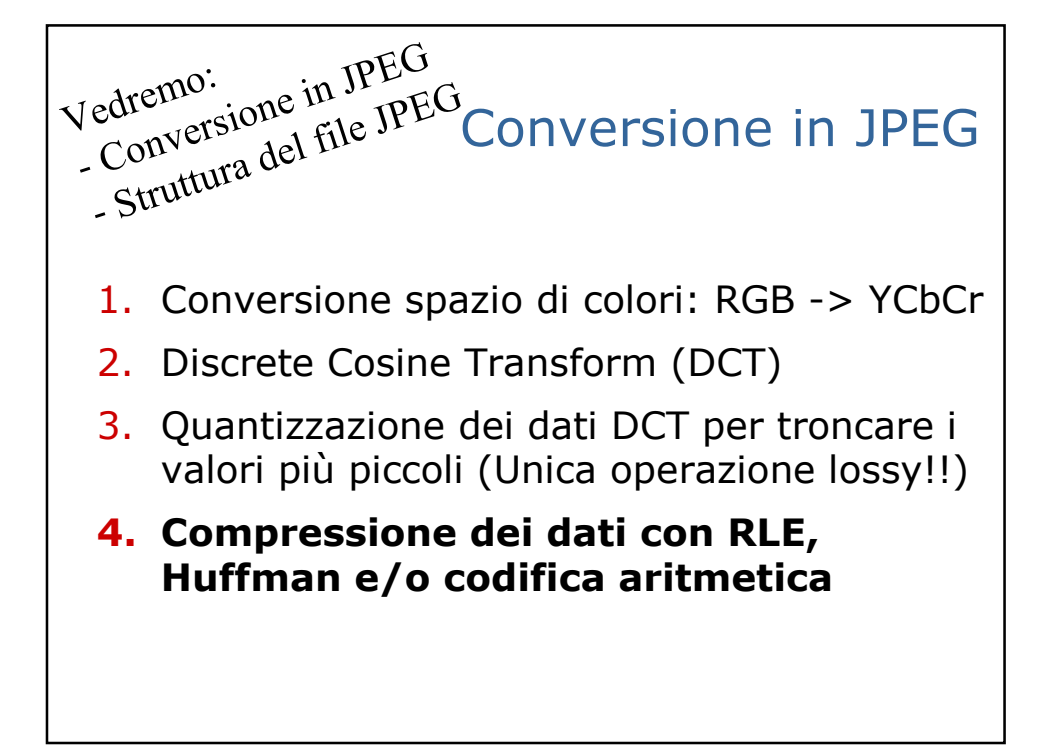

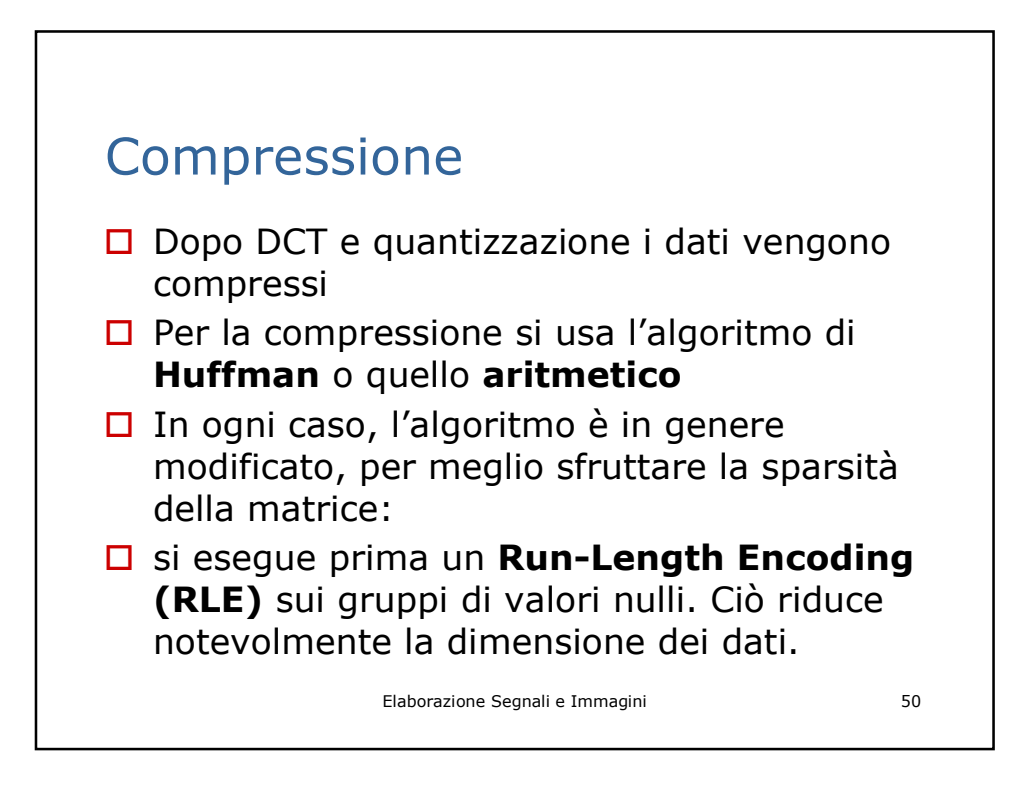

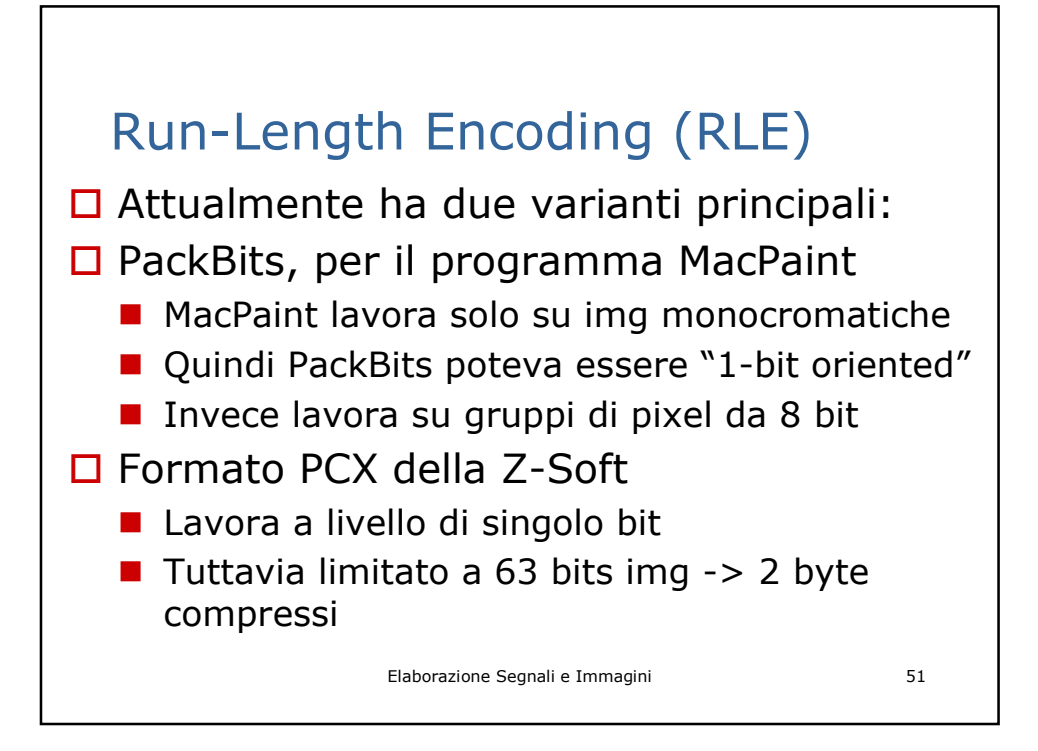

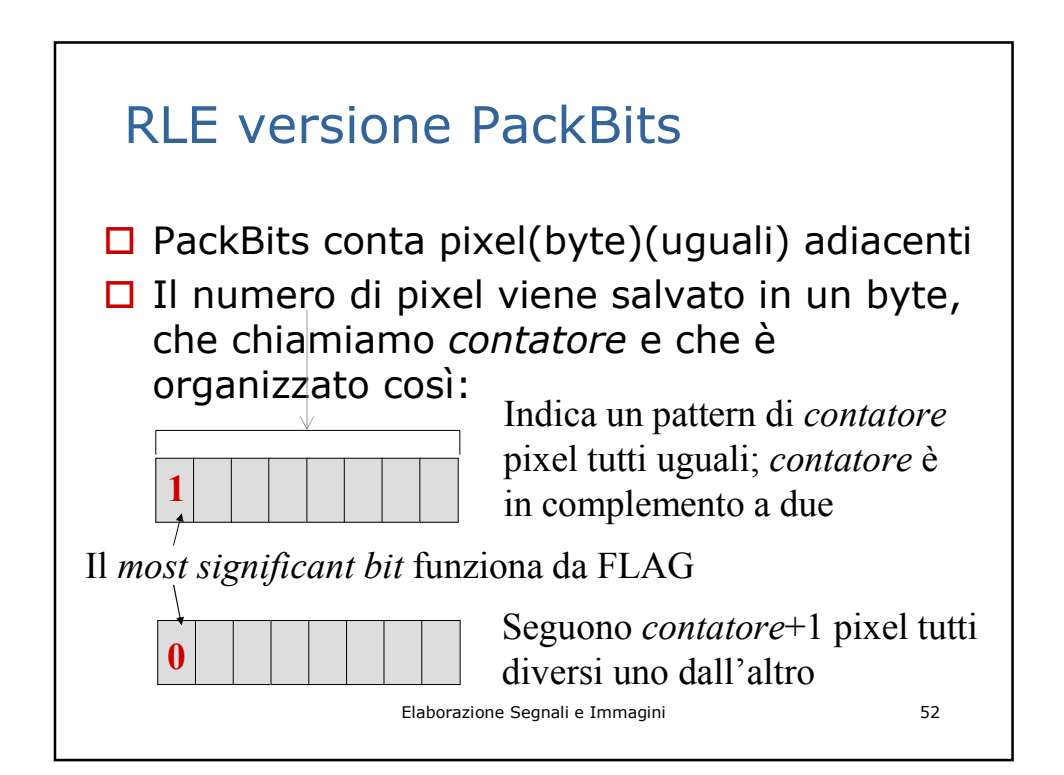

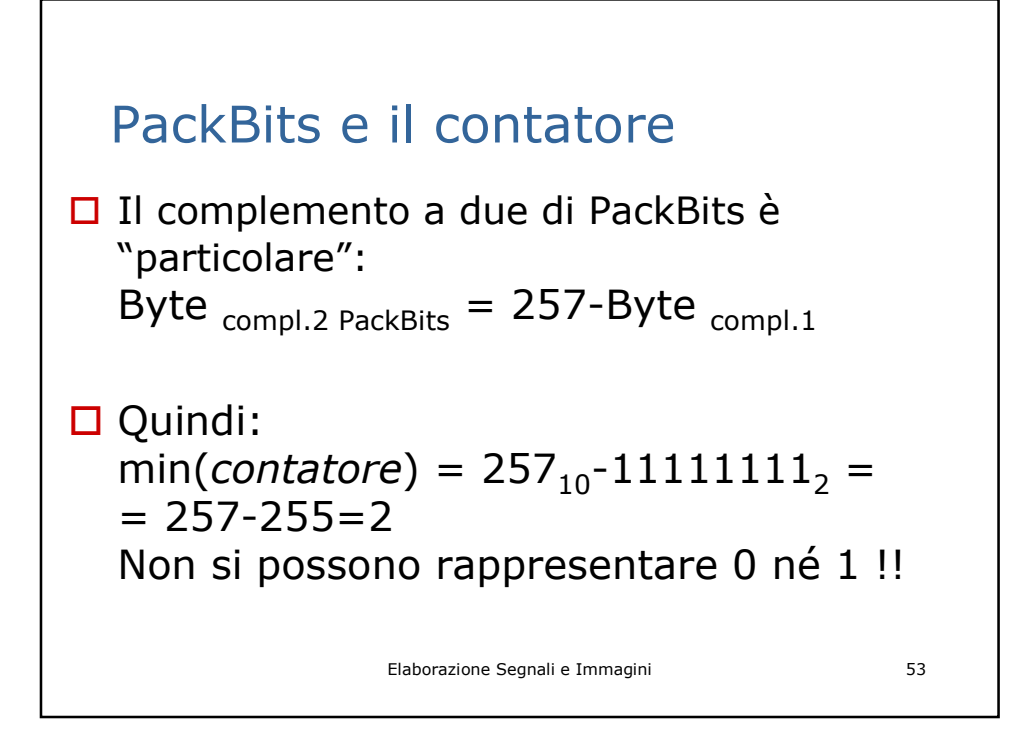

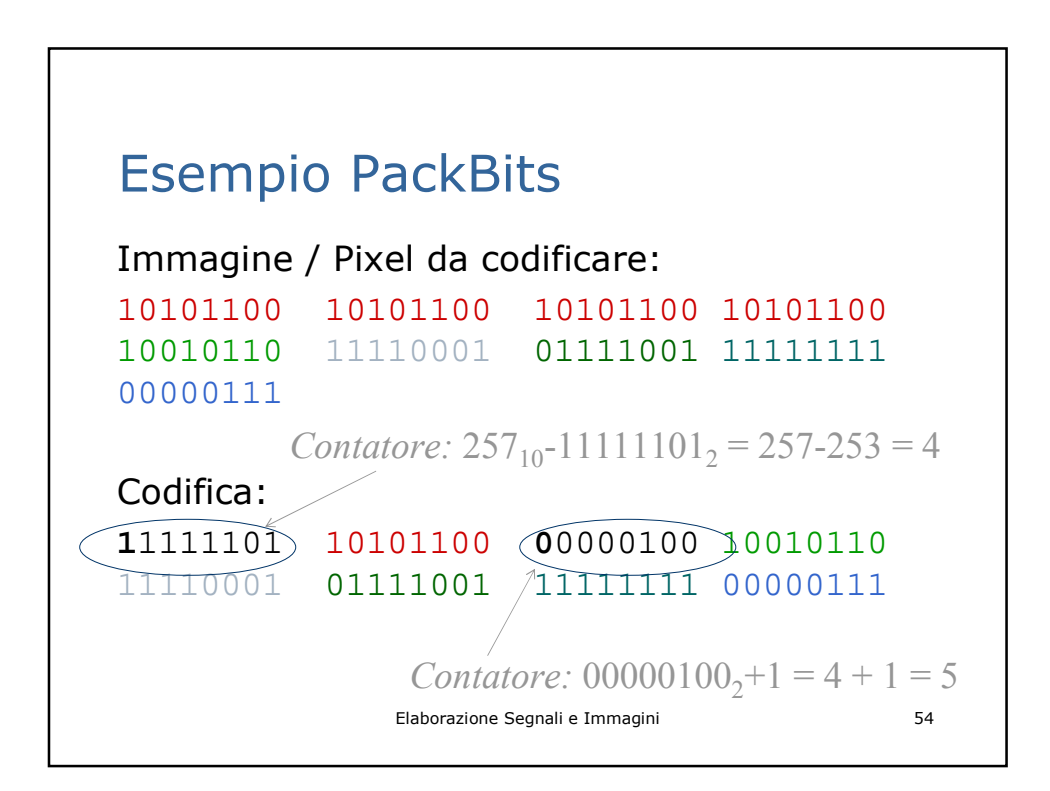

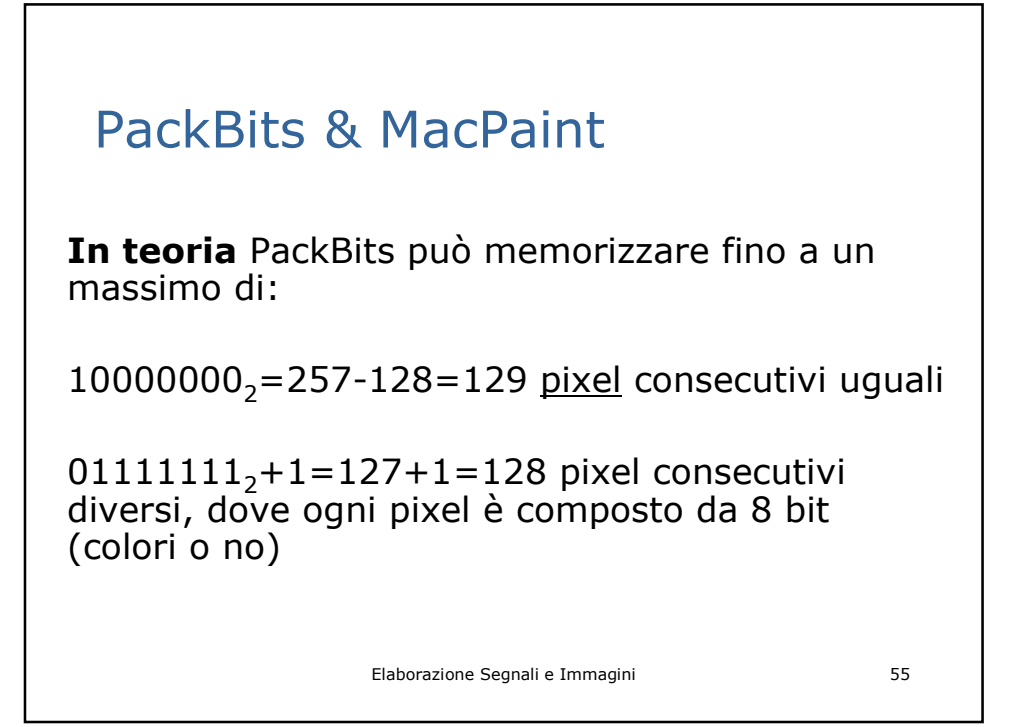

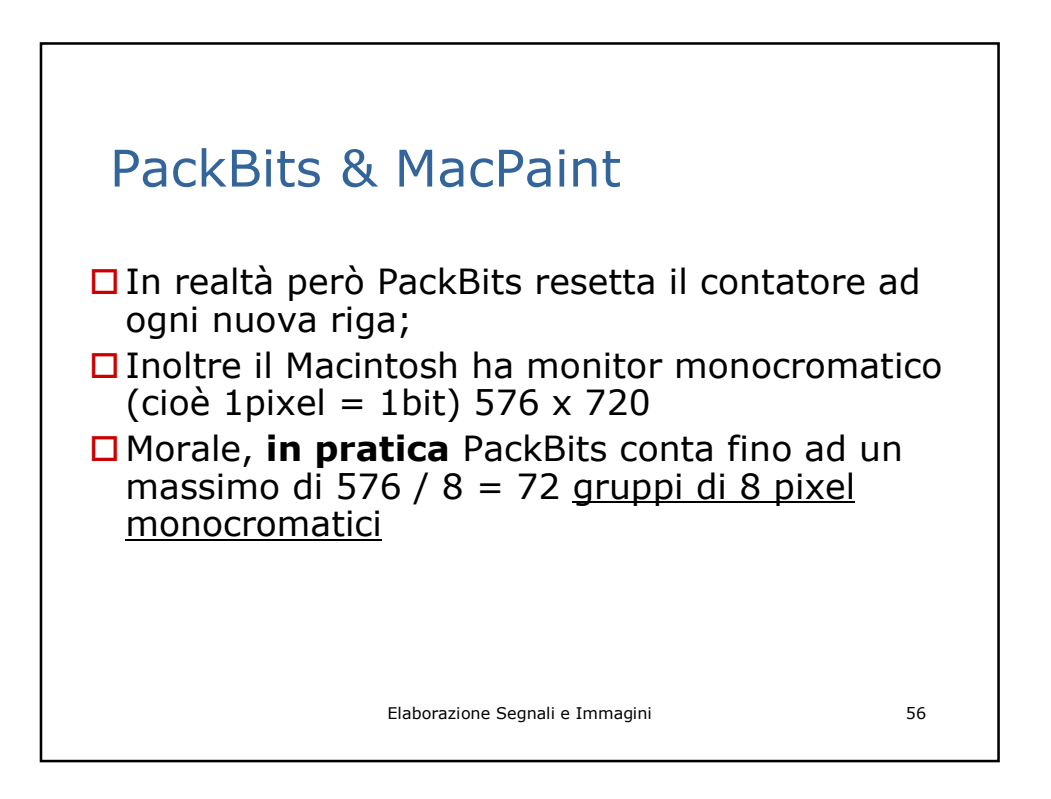

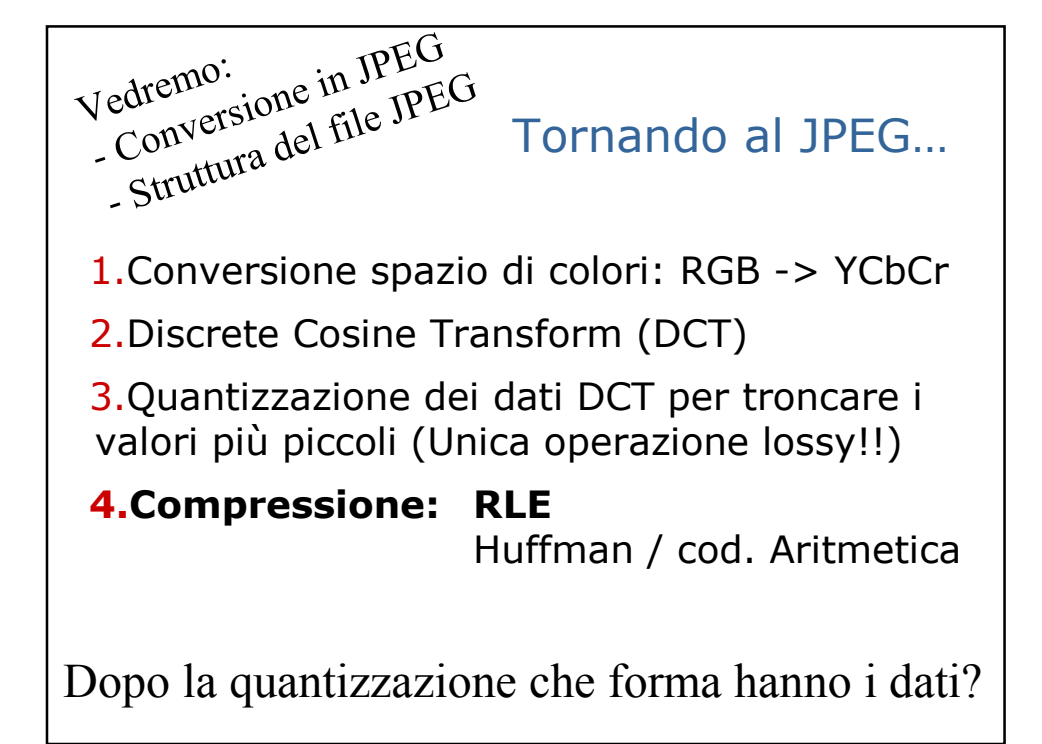

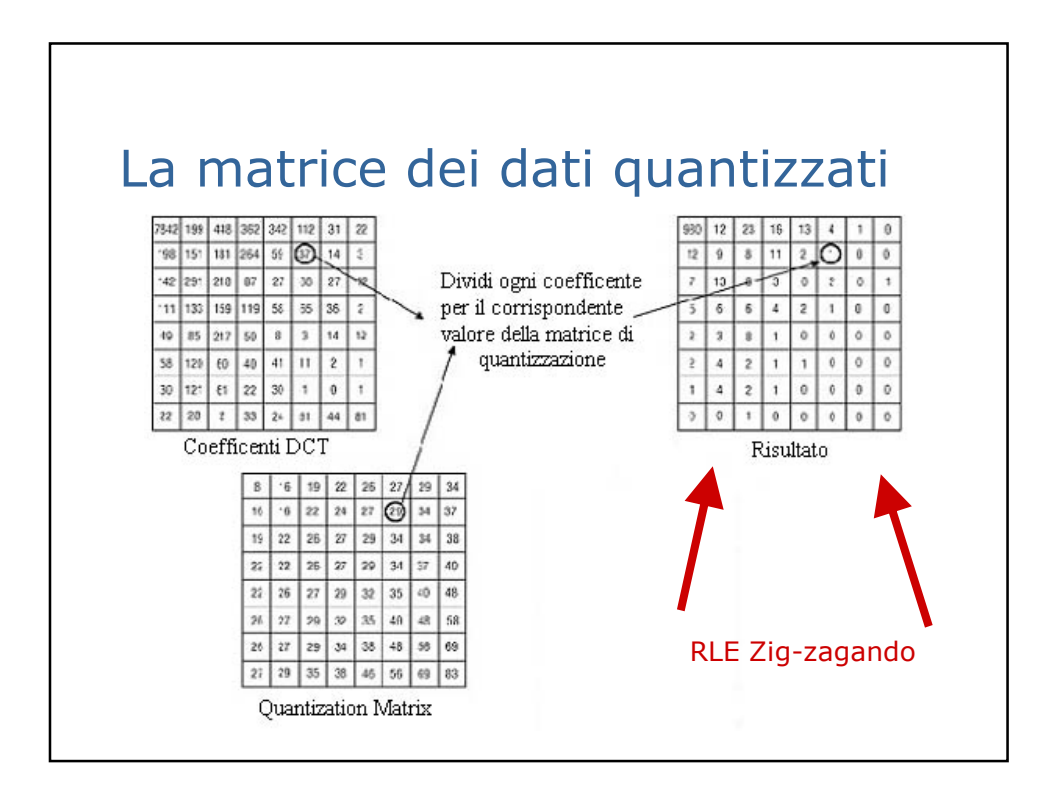

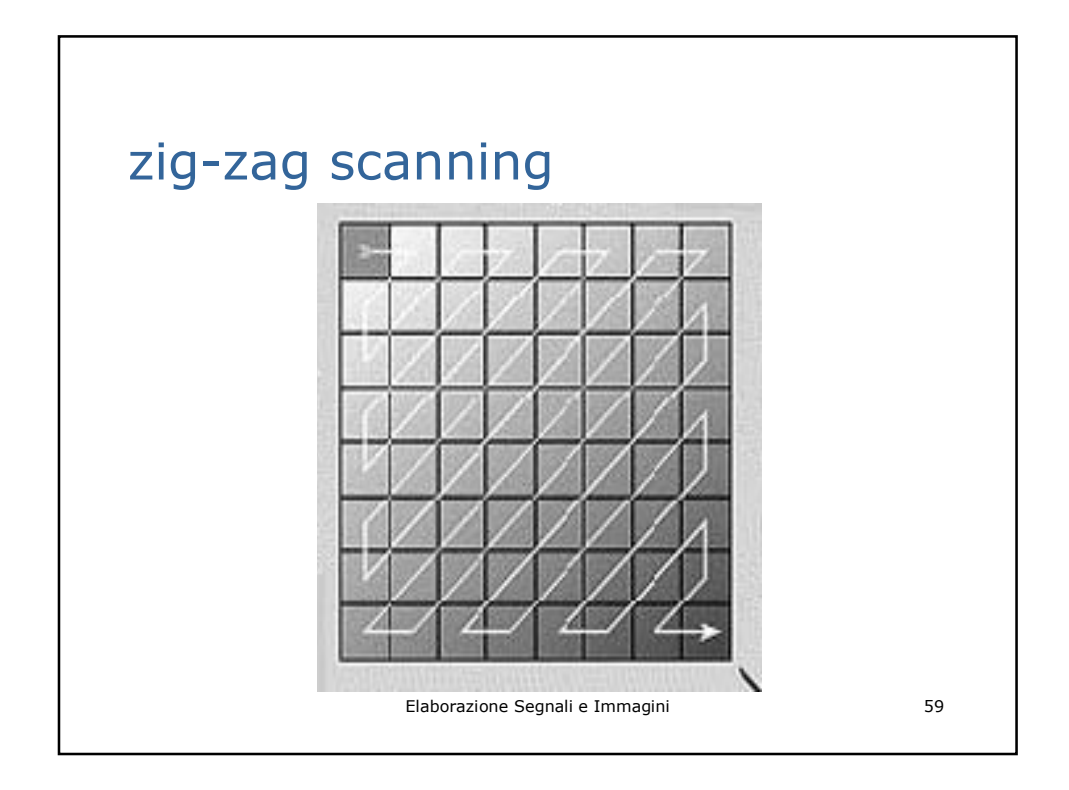

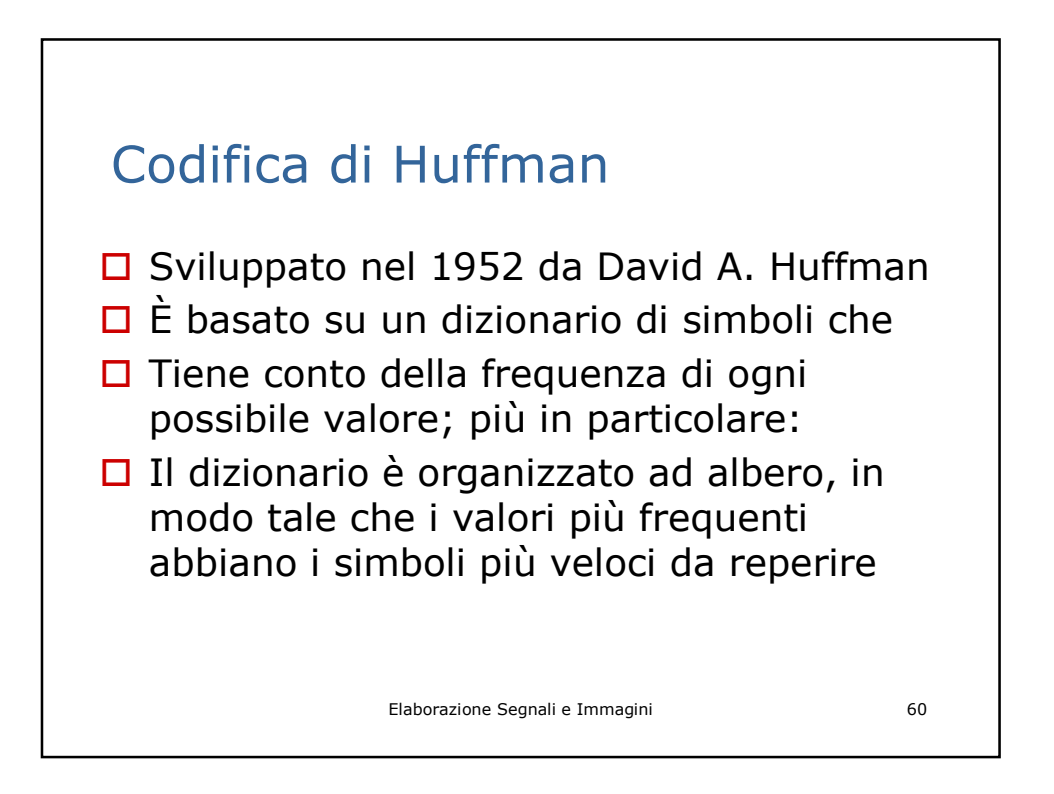

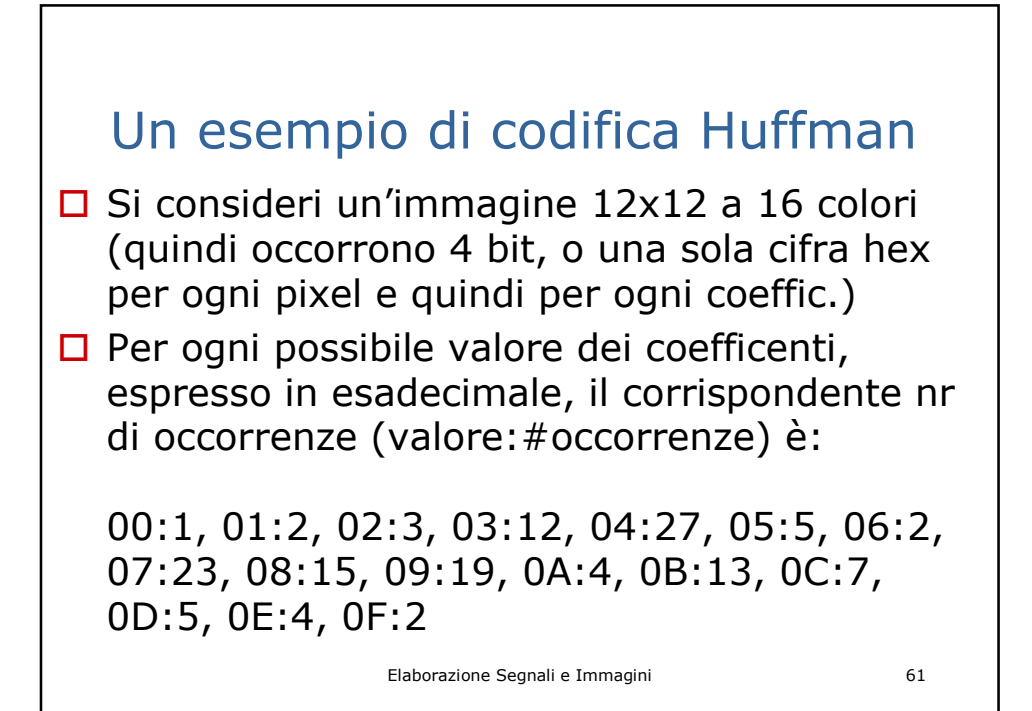

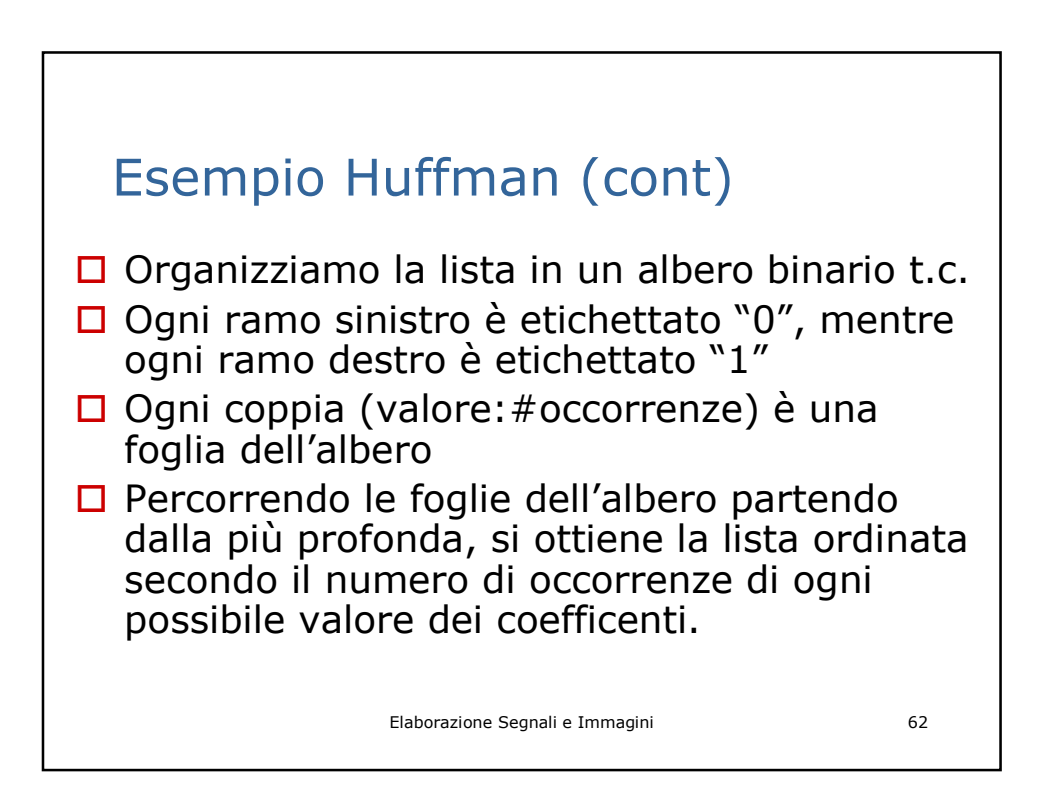

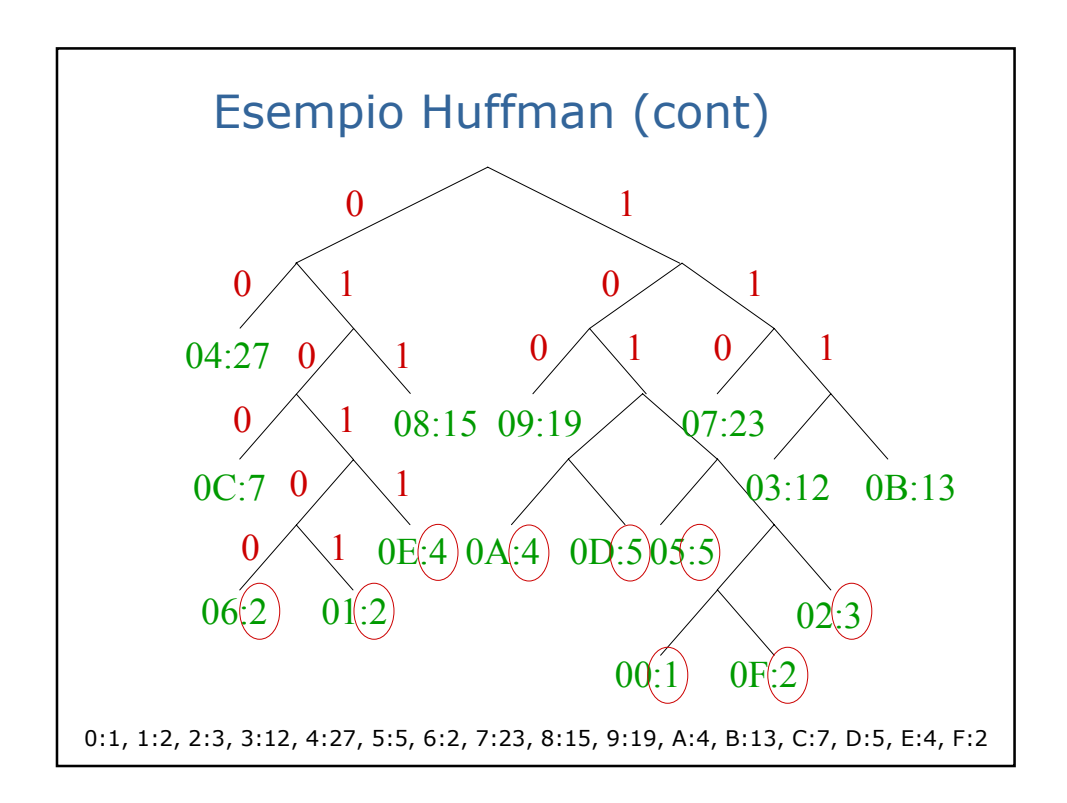

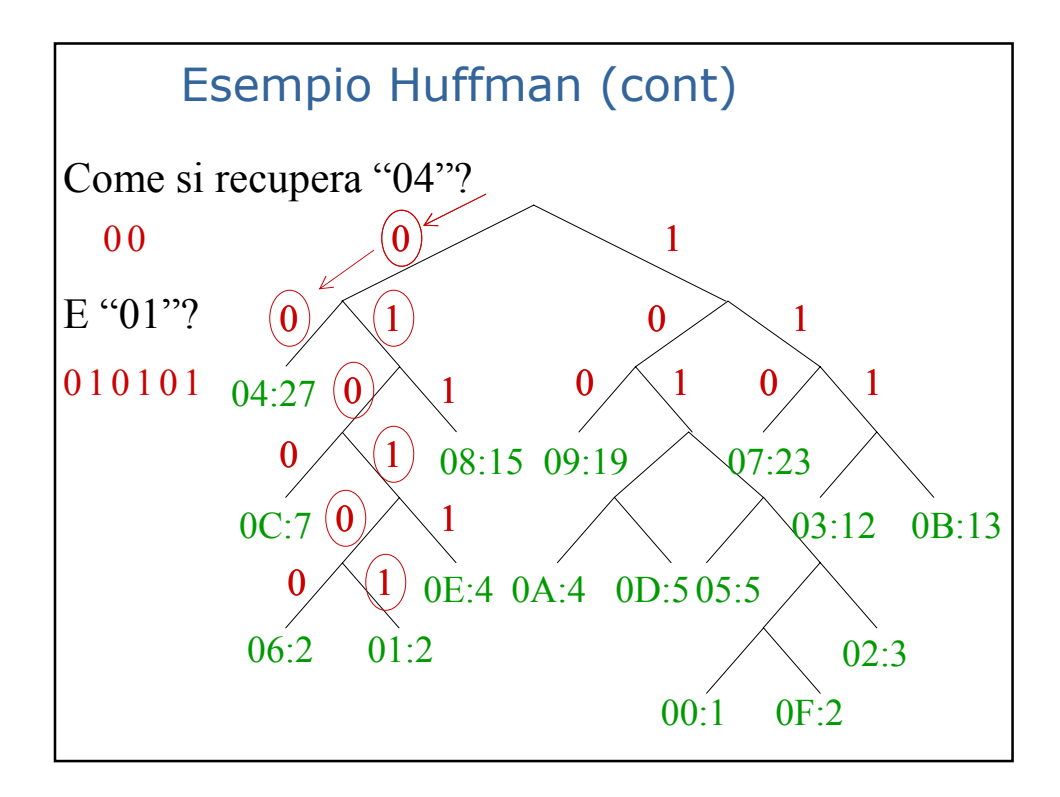

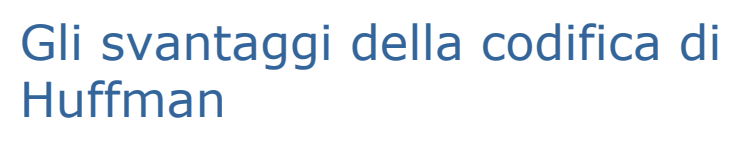

- $\square$  Si dimostra che la compressione non è ottimale
- □ Sono necessari due "scan" dell'immagine
- $\Box$  Occorre salvare anche il dizionario (grosso, se l'immagine ha tanti colori)
- $\Box$  Un errore nella trasmissione rende i dati privi di significato
- $\Box$  Huffman non si presta a comprimere immagini in bianco e nero – perché? Quali possibili soluzioni o alternative?

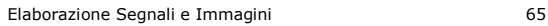

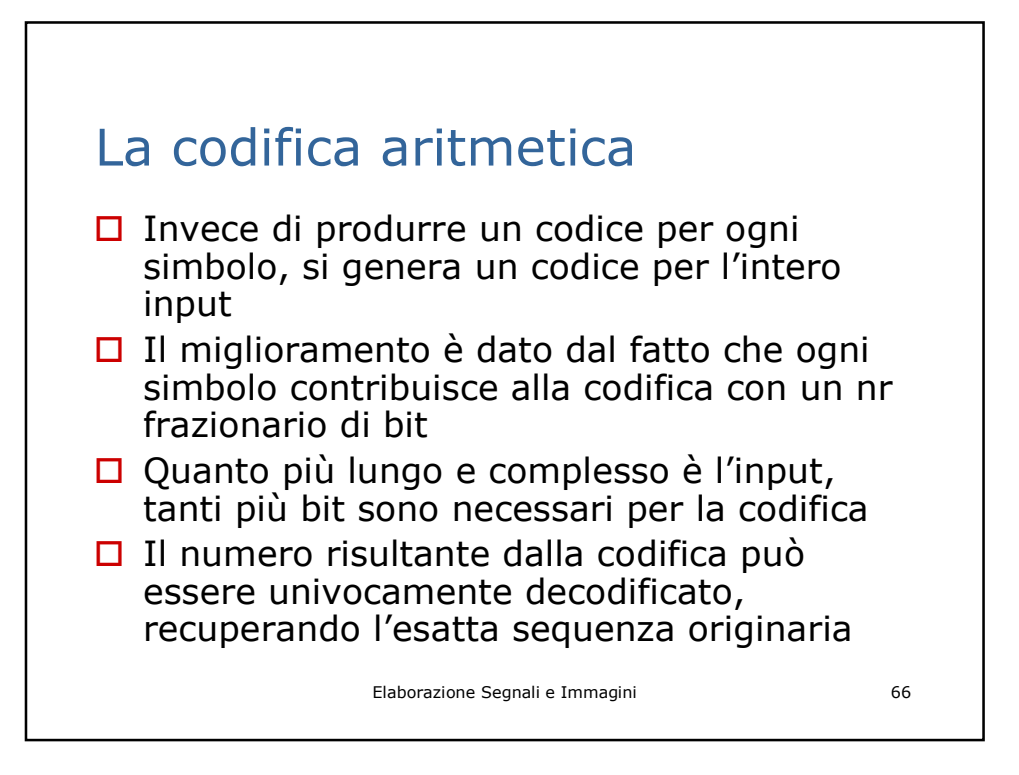

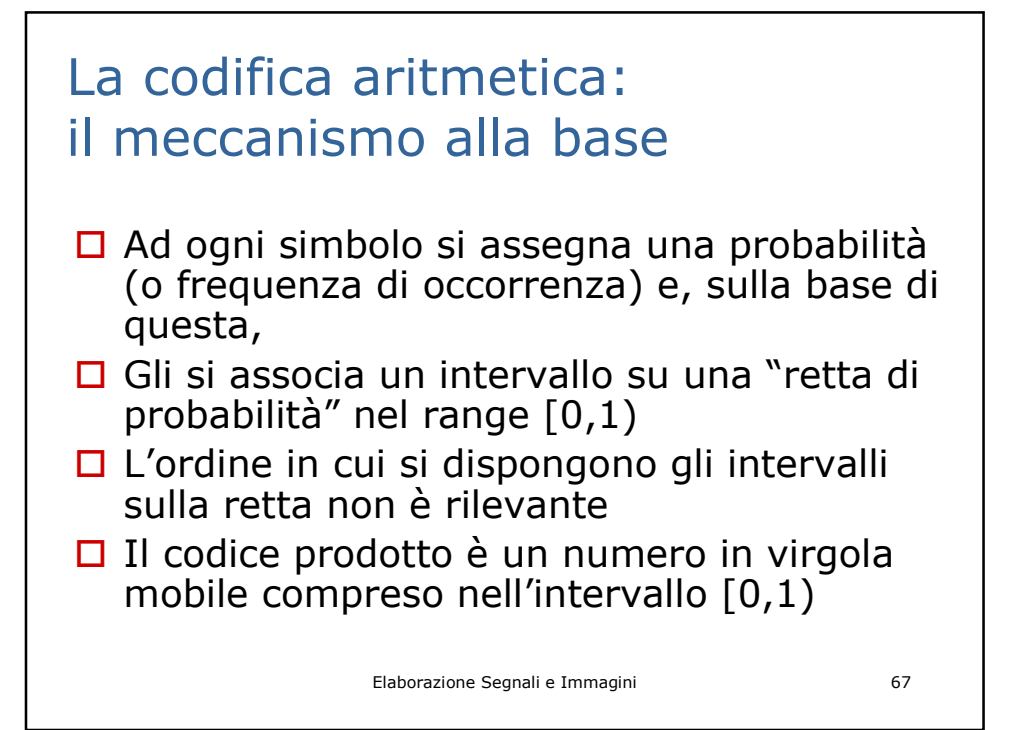

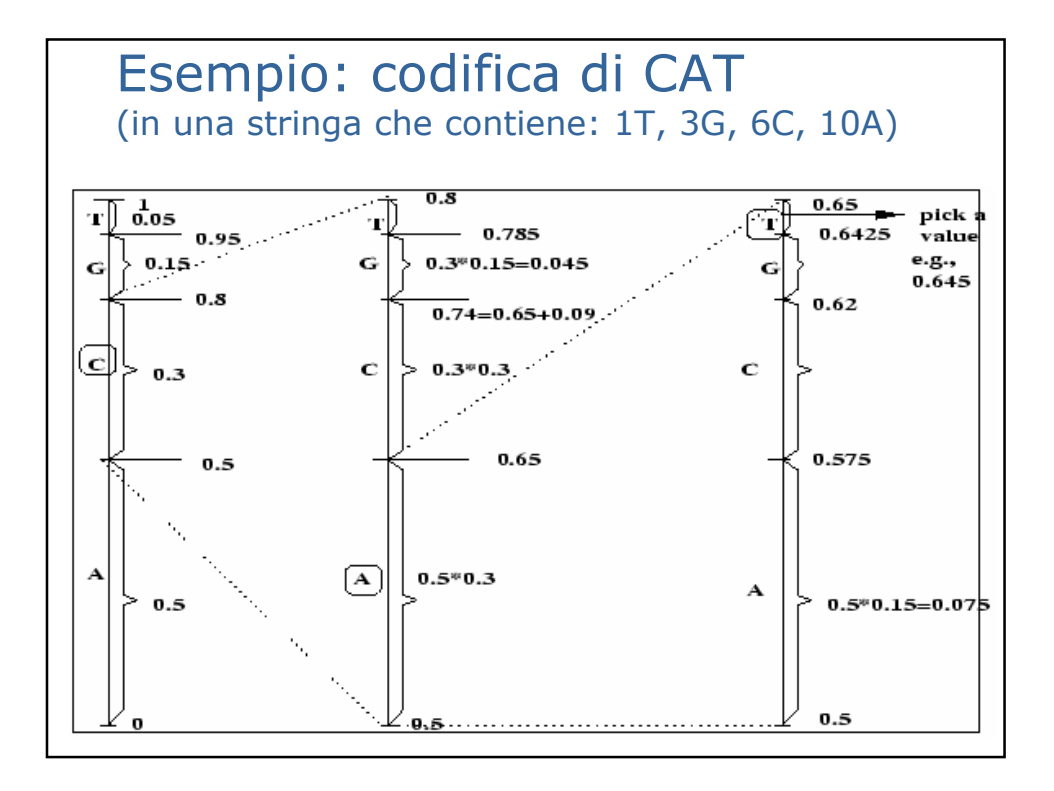

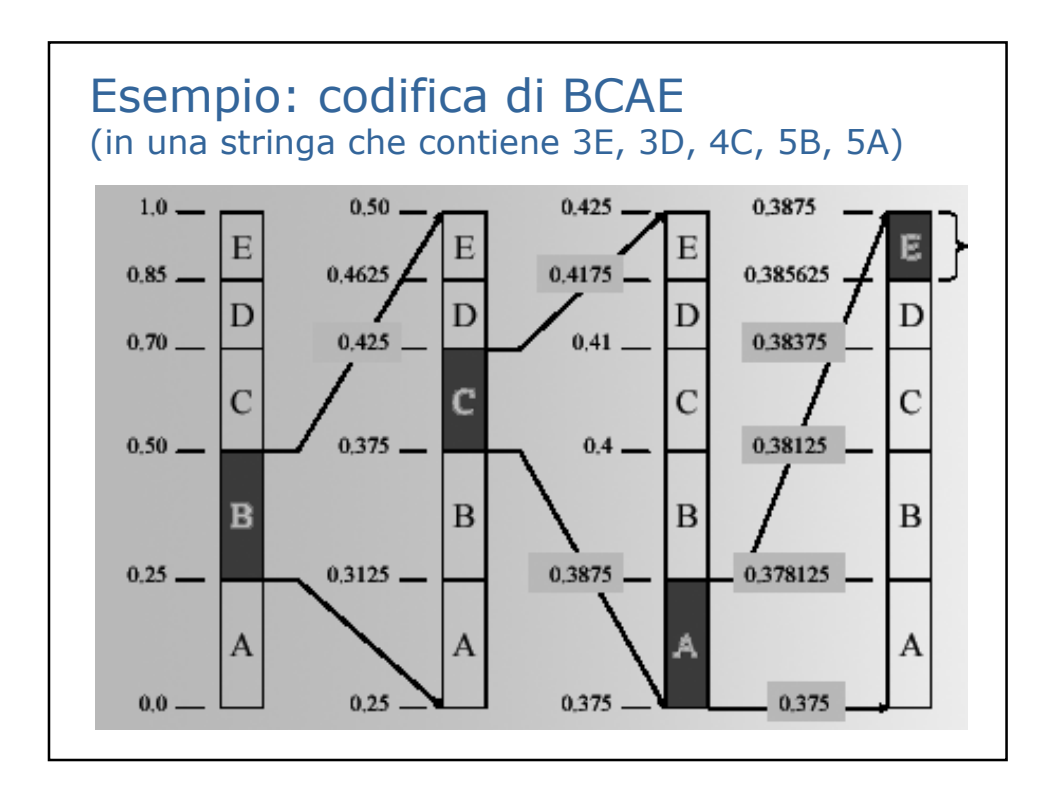

### Esempio: codifica di "Bill Gates"

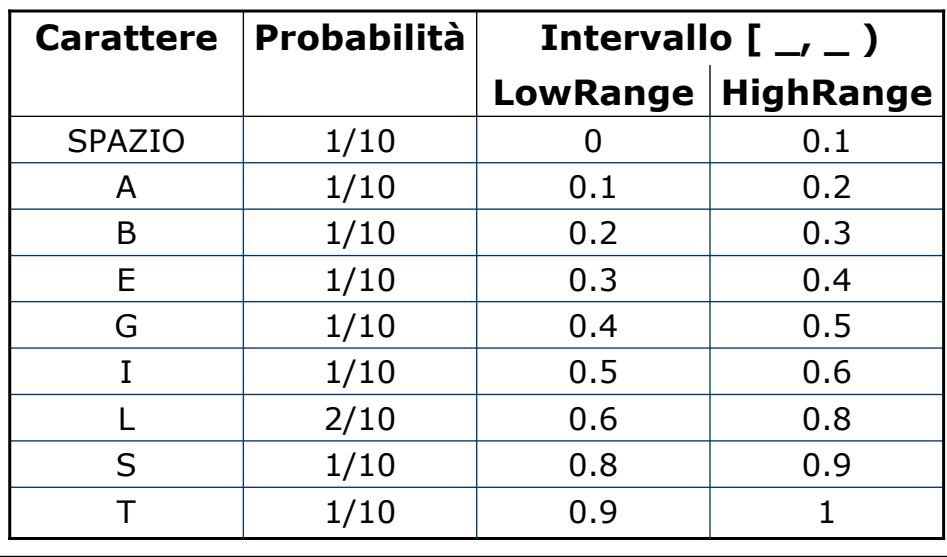

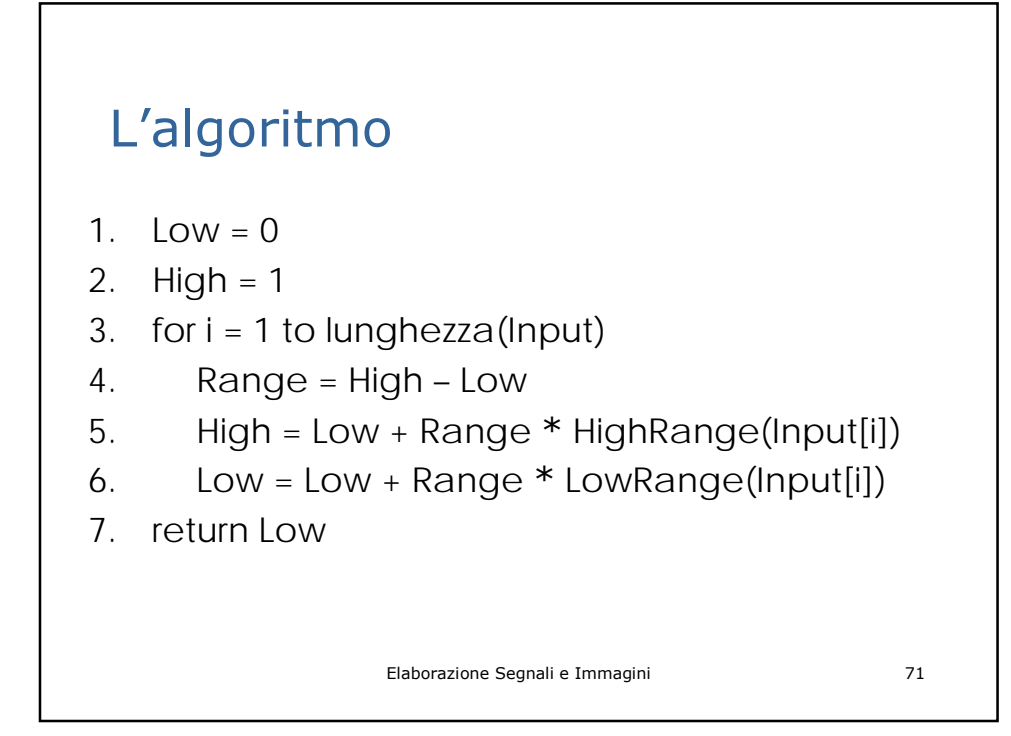

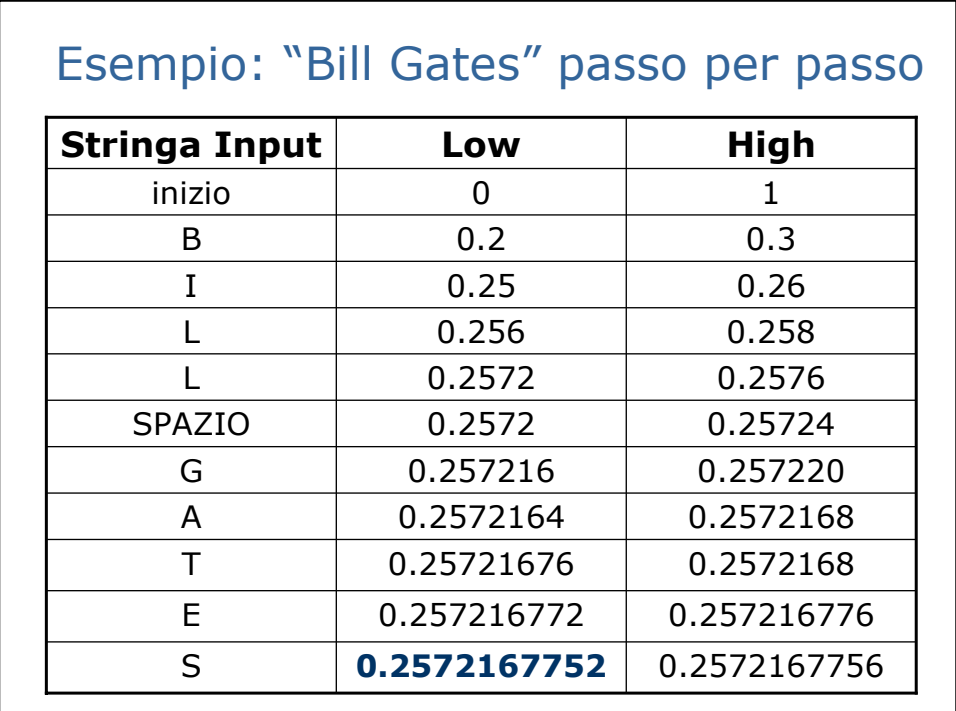

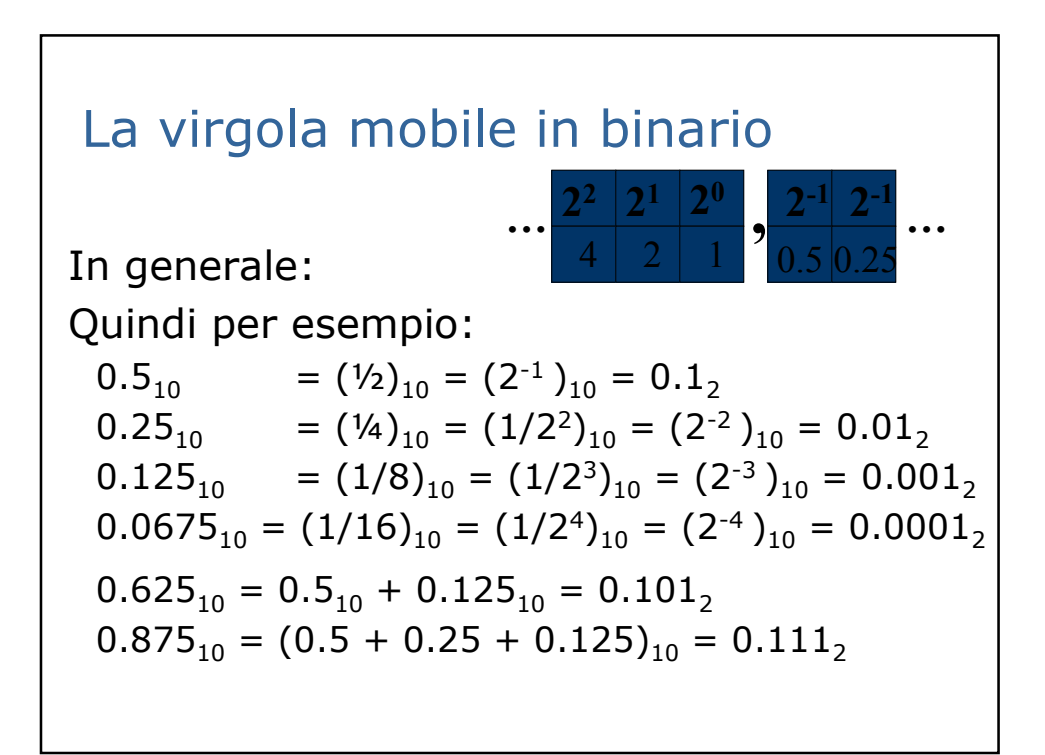

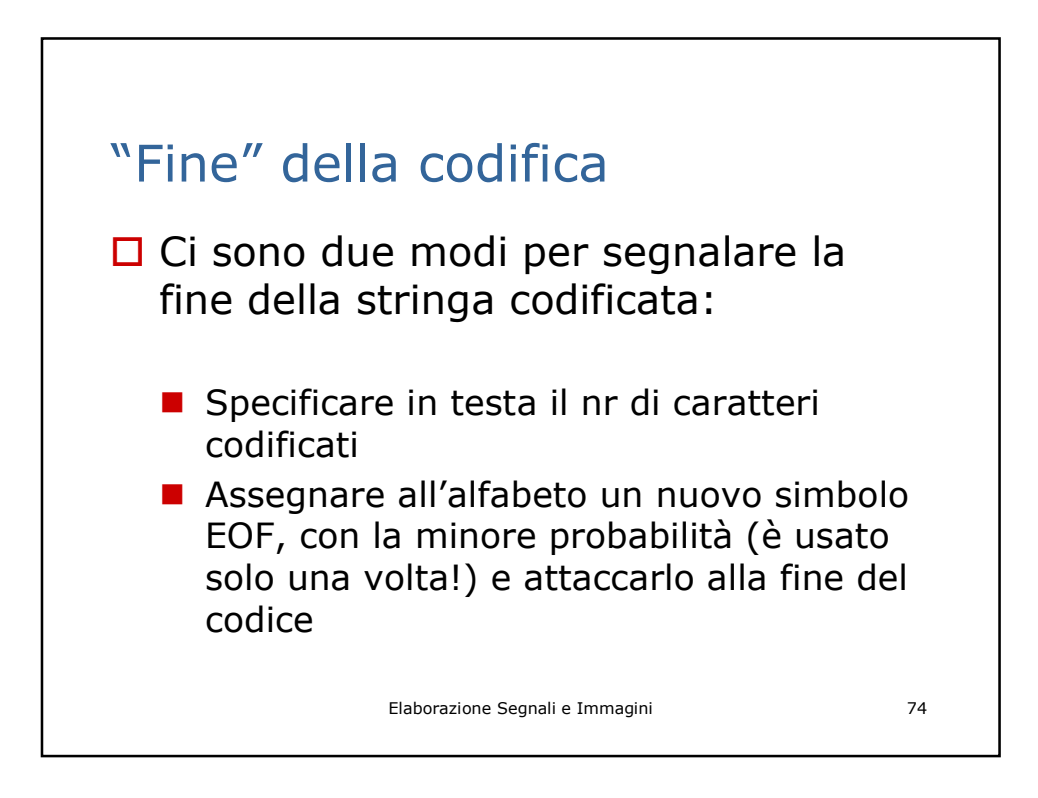

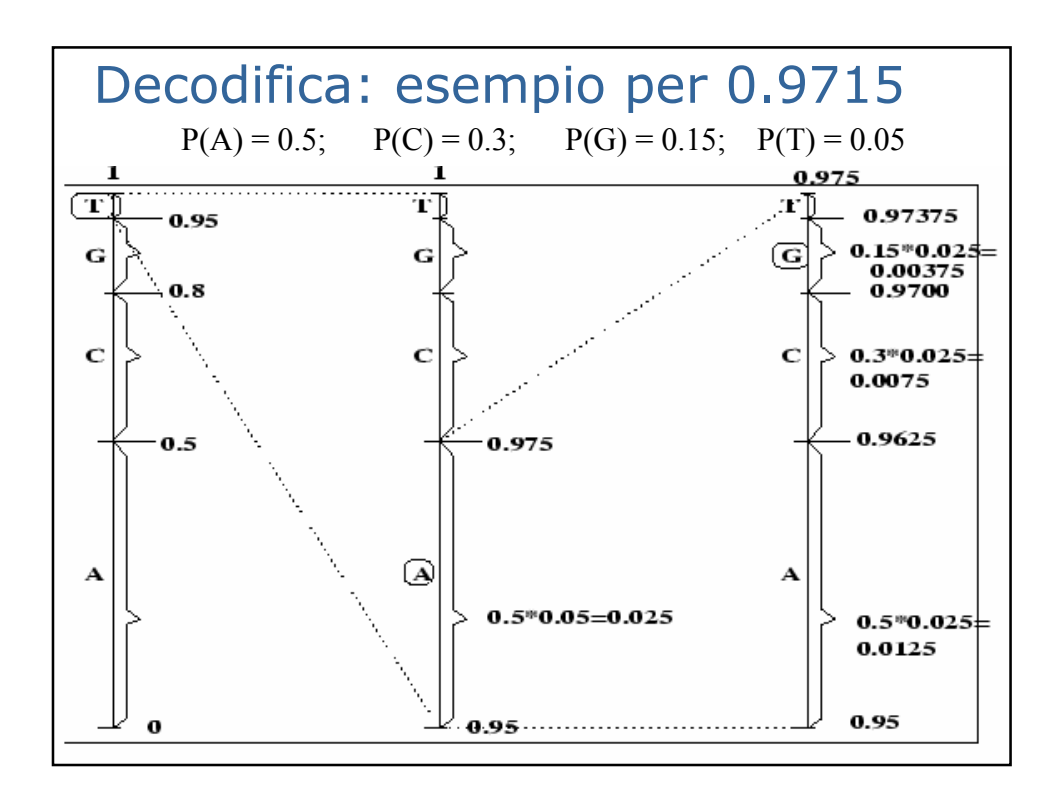

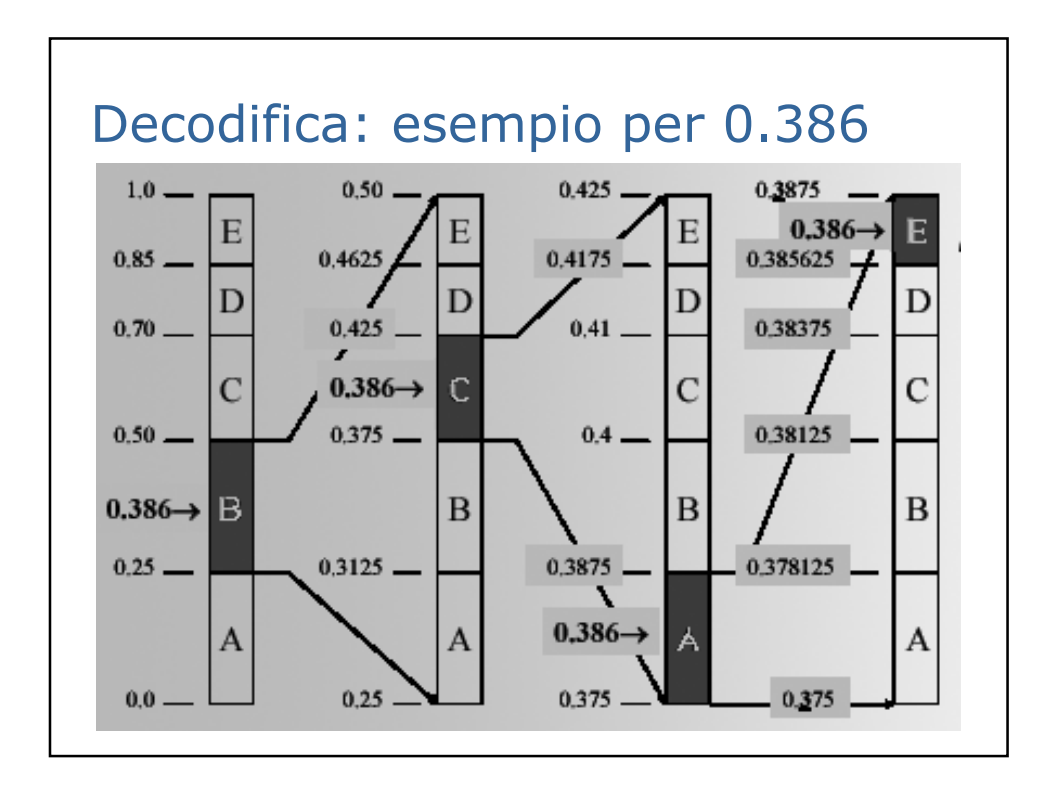

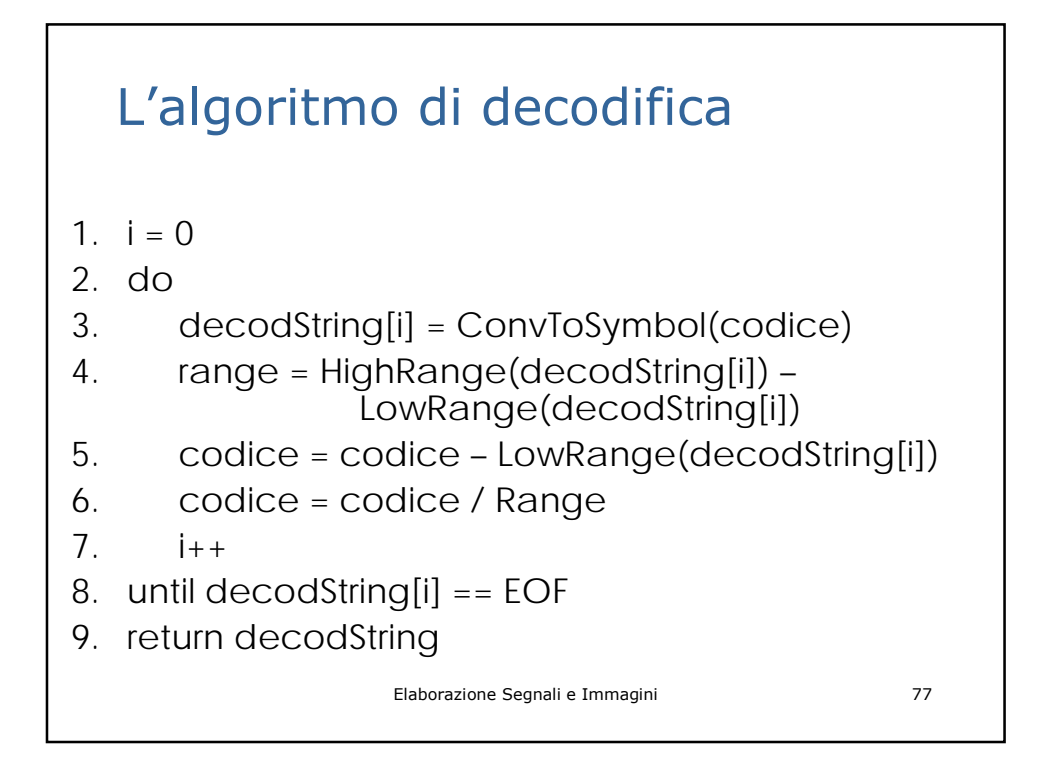

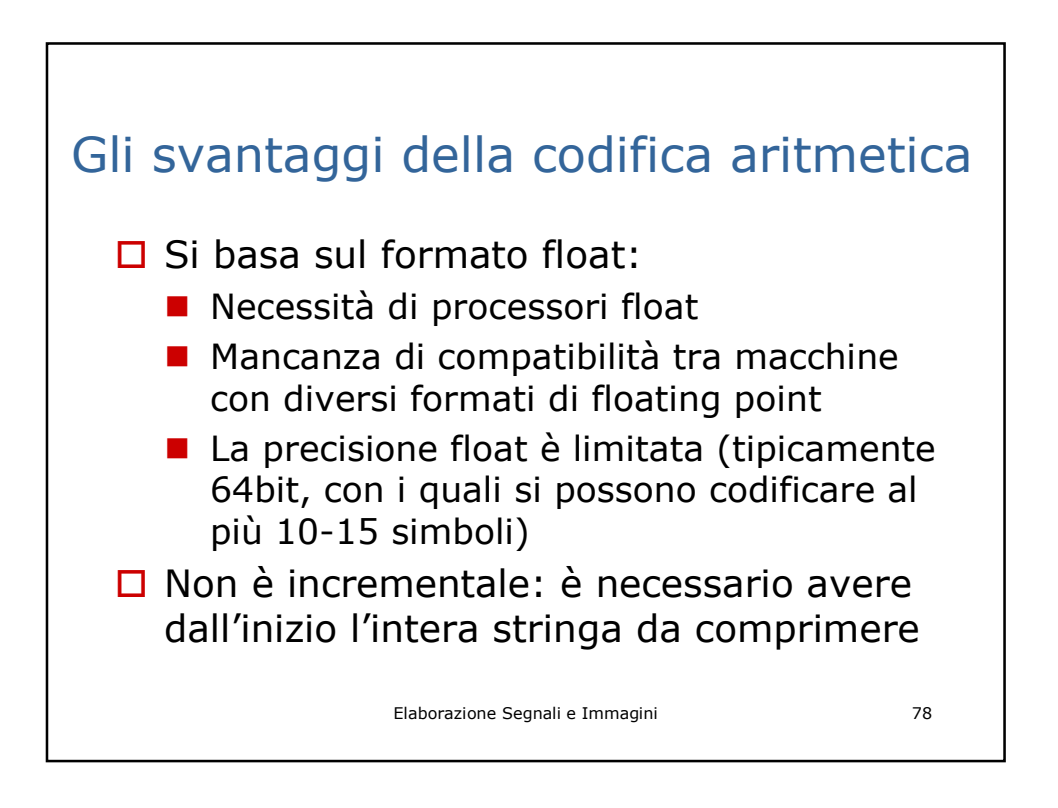

#### Per ogni blocco 8x8…

Tutto questo procedimento (…quale esattamente??) viene applicato ad ogni blocco 8x8 (o, a volte, 16x16) dell'immagine.

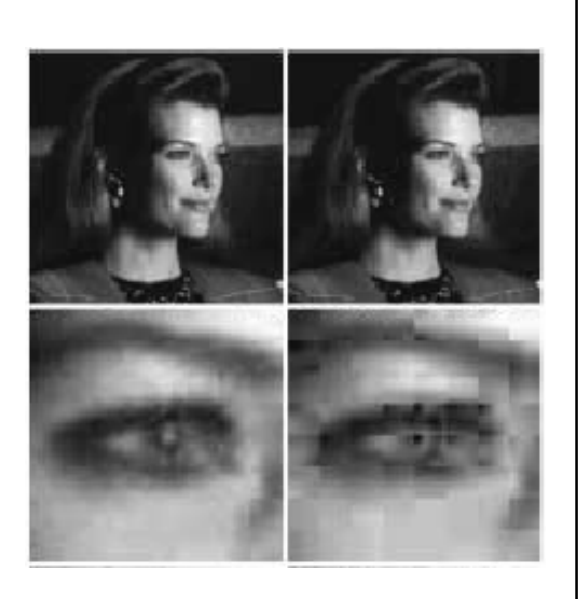

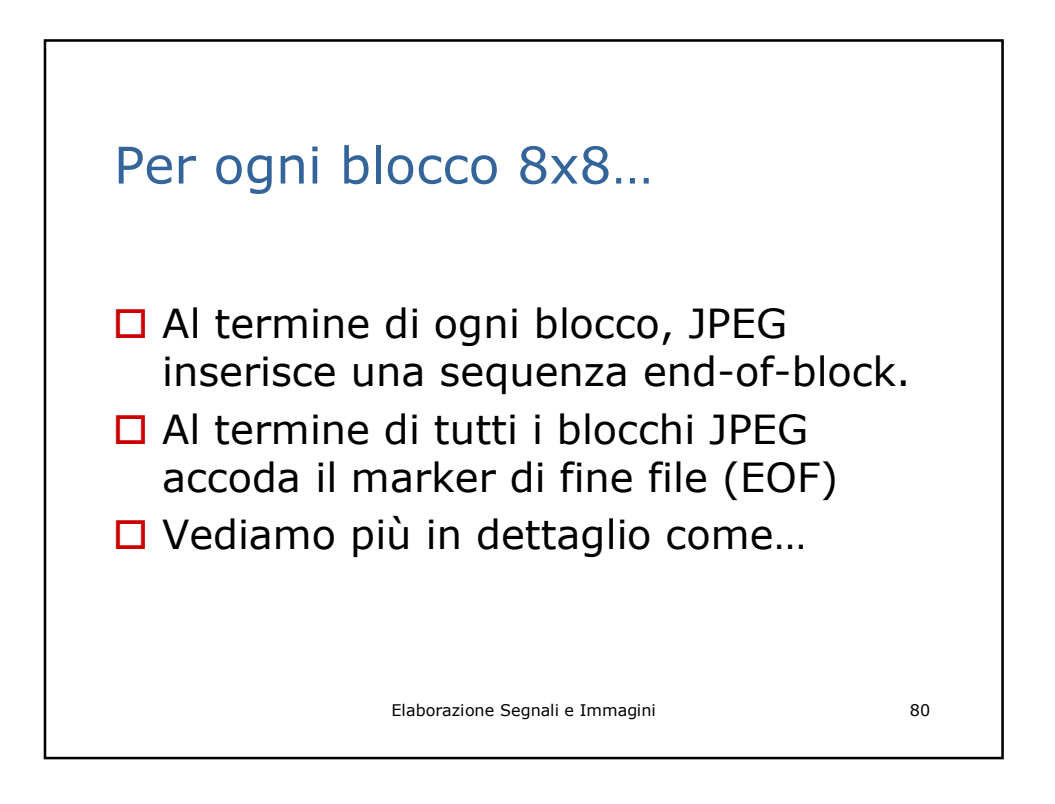

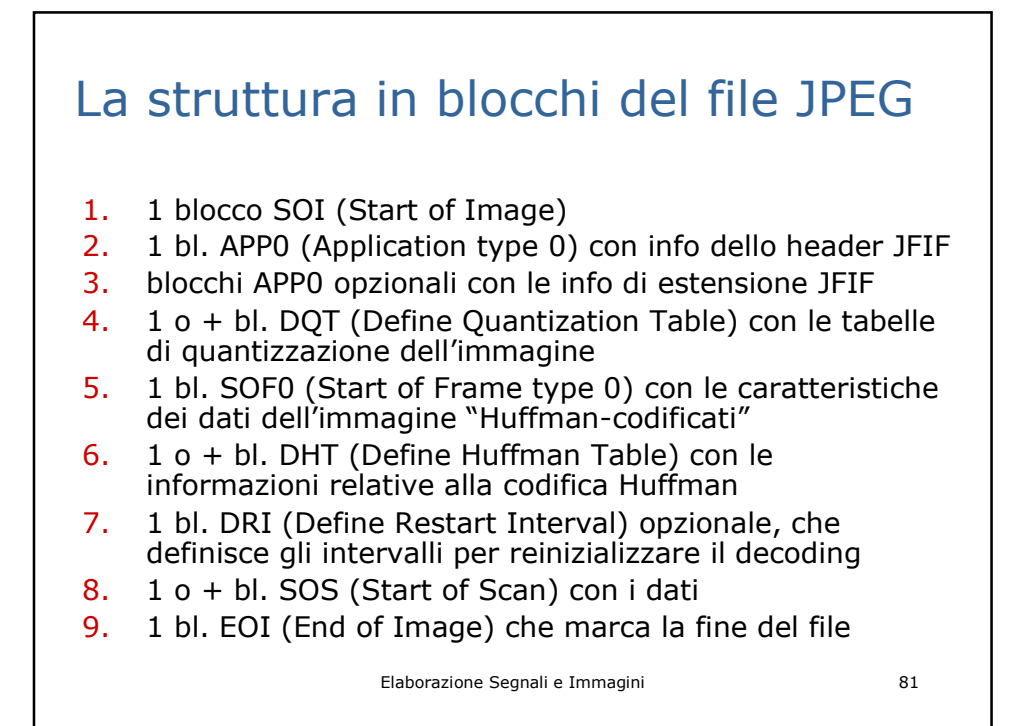

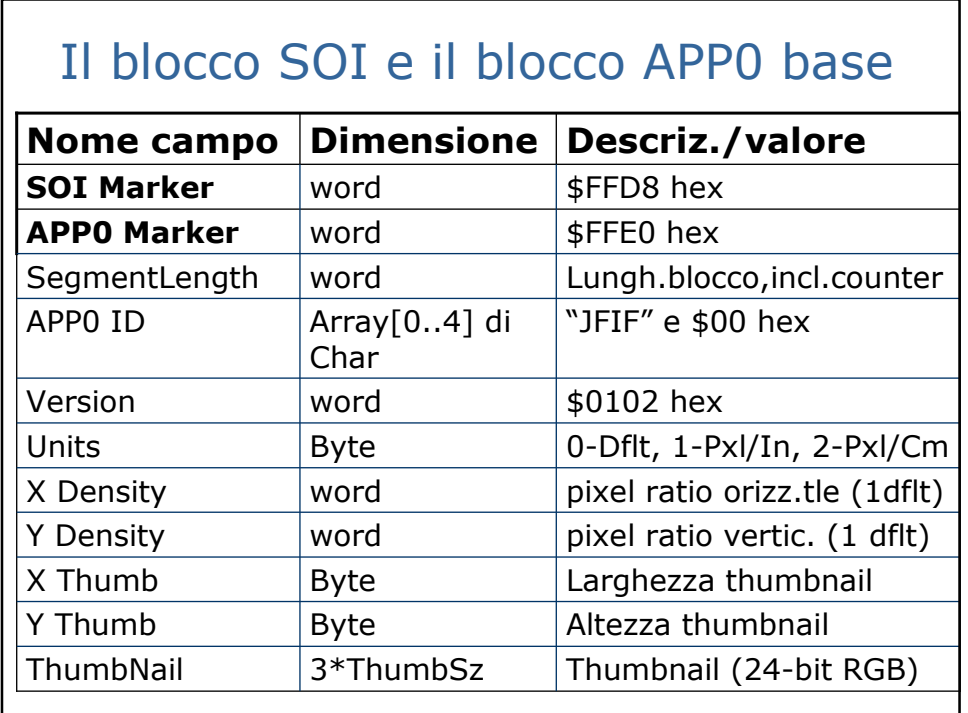

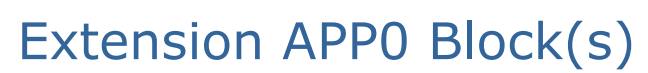

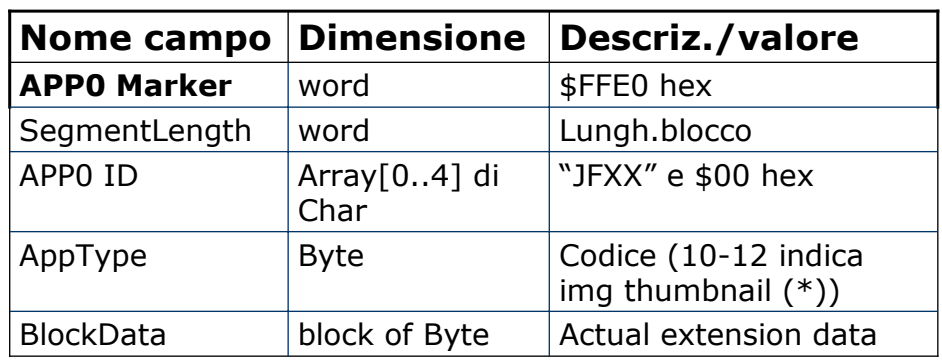

(\*)

-10: thumbnail salvato come img compressa JPEG

-11: thumbnail con palette 256 colori (incl.nel blocco)

-12: thumbnail RGB

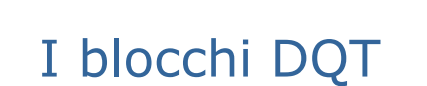

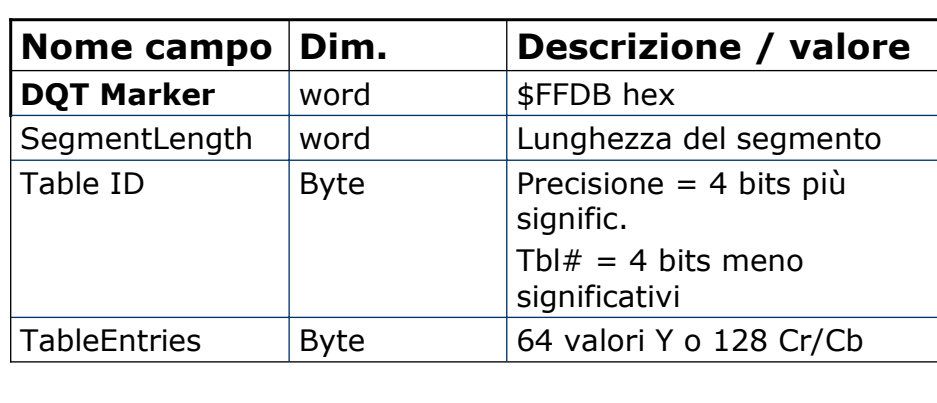

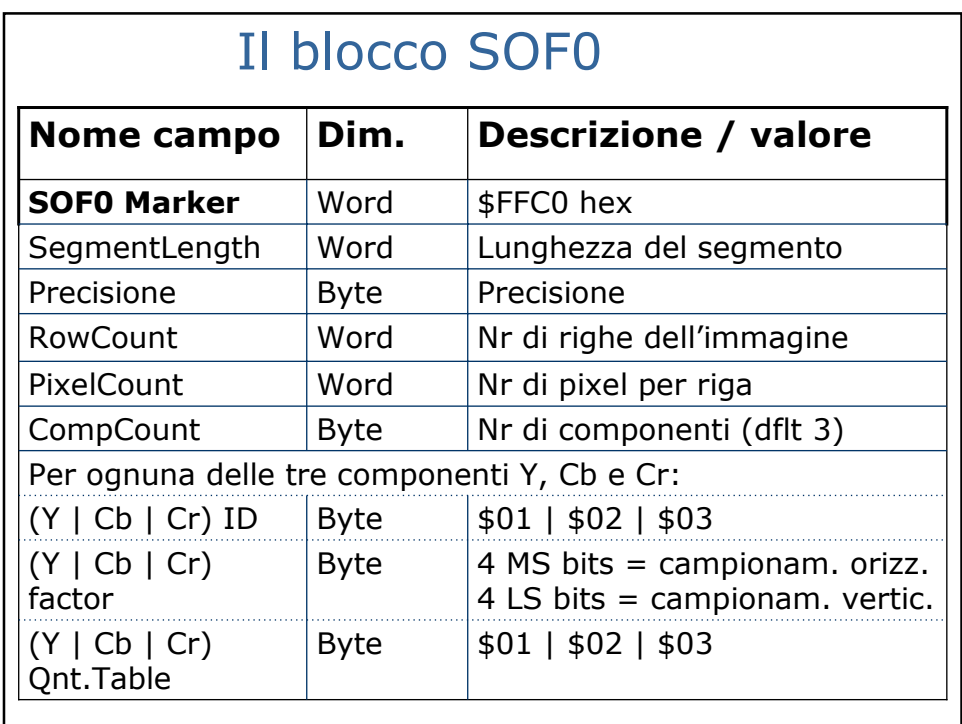

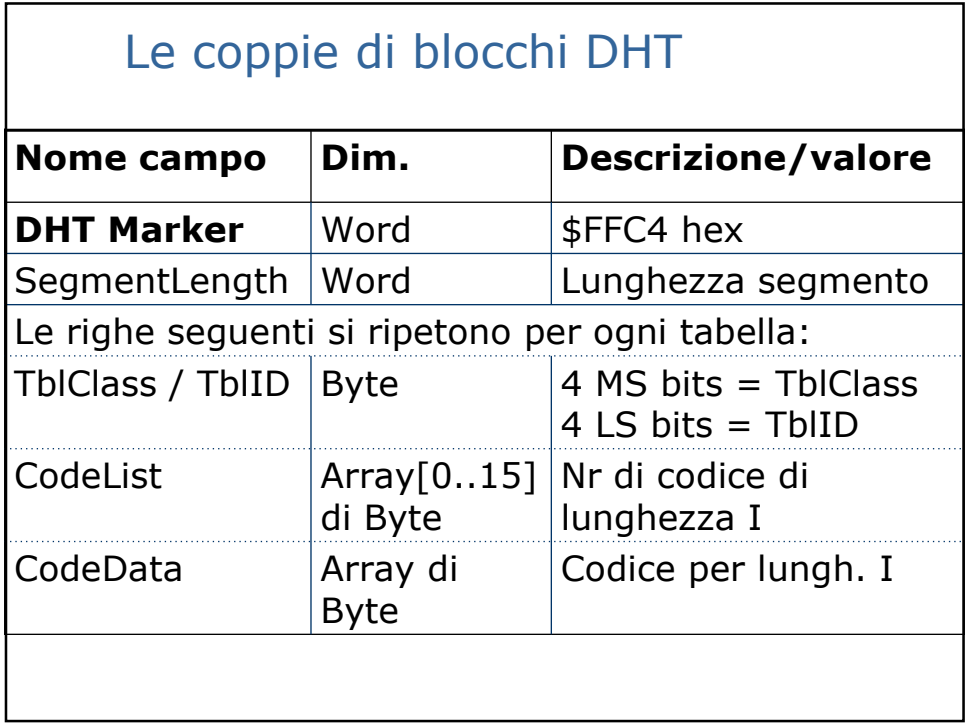

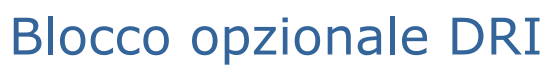

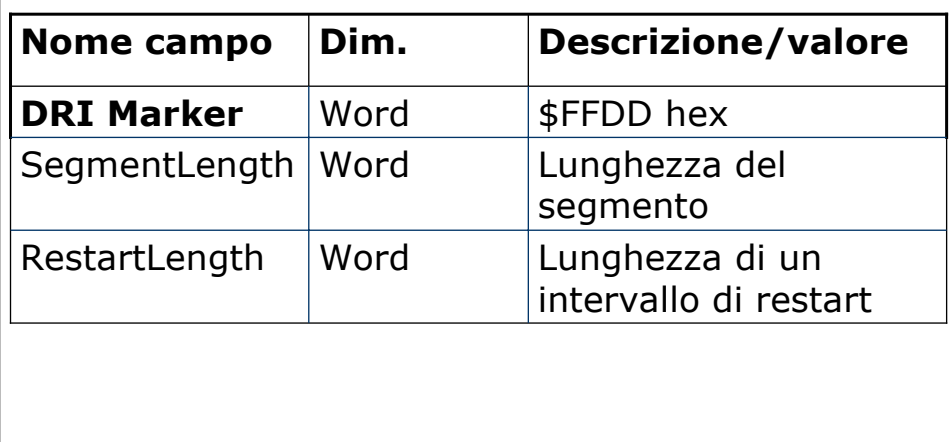

Elaborazione Segnali e Immagini 87

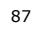

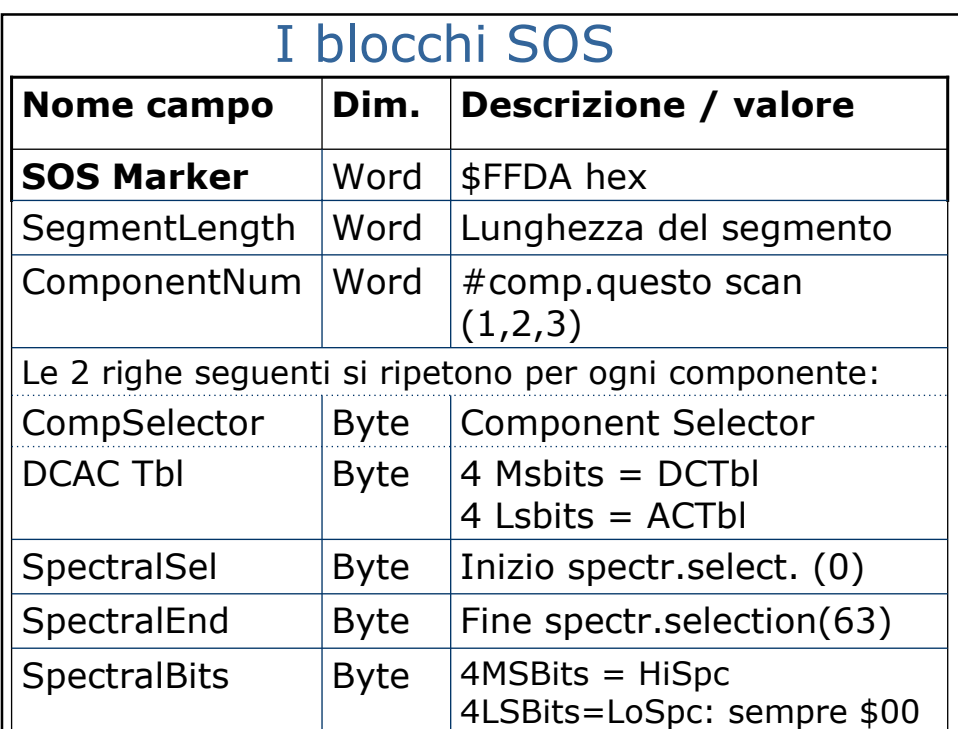

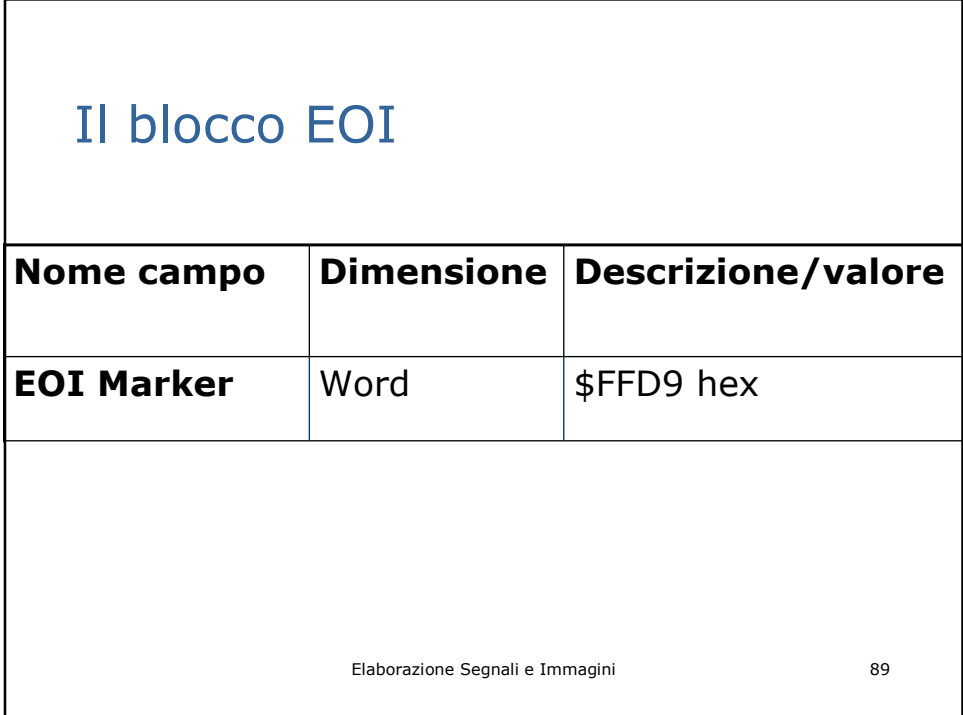

## Domanda finale….

Con riferimento alla seconda immagine dei due amici (lucido 44), salvata sia a colori che in scala di grigio, si commenti la seguente tabella

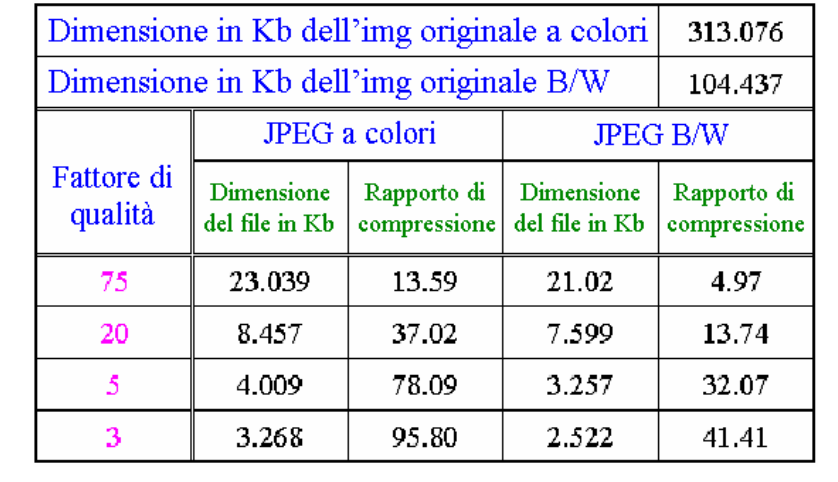